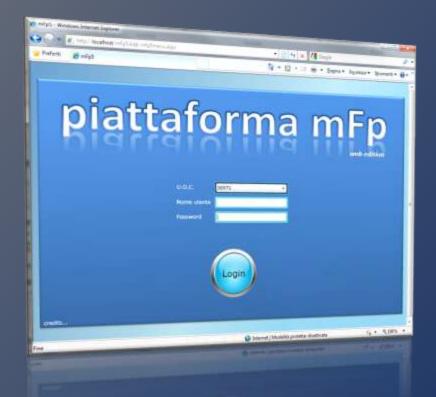

## mFp 5 Web Edition

Advanced Management and Data Collection System for Treating of Addictions

For further informations: Corrado Bettero (cbettero@ciditech.it) Maurizio Gomma (mgomma@dronet.org)

#### **Technical features:**

- mFp is a <u>software</u> developed entirely in <u>web technology</u>.
- The server is based on **Microsoft IIS** and uses **.NET Framework 3.5**.
- Client browsers, on Windows or Mac platform, use the Microsoft Silverlight plug in.
- The database server can be either Oracle 9-10-11 or Microsoft SQL Server 2005-2008-2012.
- System security is ensured at all levels, using compressed and encrypted communications already at origin, and by using the HTTPS protocol for all web services.

## Organization

mFp 5,0 is layered in C.O.U. (complex operational units) which in turn can contain on or more S.O.U. (Simple operational units).

So is possible to **reproduce all territorial patterns** (Department, Region, Ser. T with multiple locations), and **extract statistics at any level of the hierarchy**.

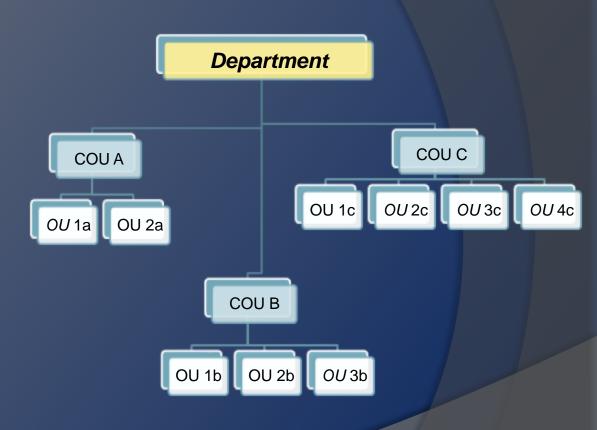

## Main Menu

mFp 5.0 organizes features into an easy home menu.

Four main areas:

- Patient master data and movement
- ≻Clinical Management
- > Operational Management
- ≻Management Control

Using the top toolbar you can select the patient to work with, that will be used for all of the functionality of the operational areas.

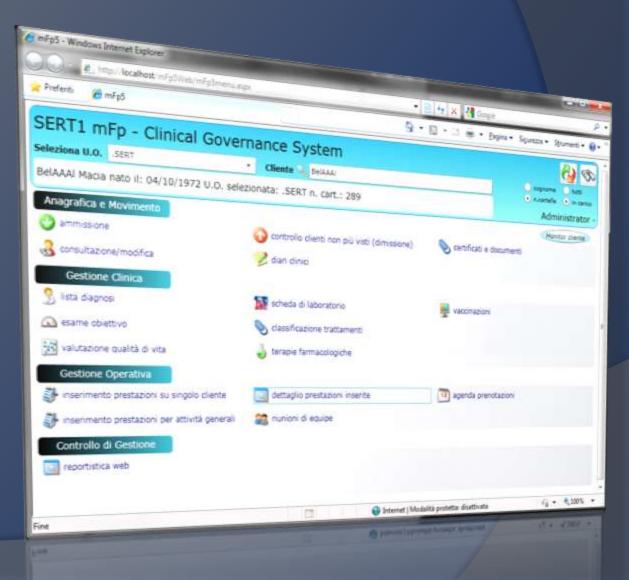

#### Monitor 3D – Patient side

With this dynamic view, you can <u>monitor</u> <u>key data on the client, without having to</u> <u>log in each area one by one.</u>

It represents a snapshot of the last movements, the used substances, the clinical diaries, the diagnoses, the activities and the drugs taken. A graph clearly shows the outcome of the pharmacological treatments, showing the free days from drugs in green for the four previous quarters.

The second second secon SERT BRESCIA mFp - Clinical Governance System D - BCX Ball AAACEFP NOME nato ii: 11/11/1998 U.O.: TOSSICODIPENDENZA N. cart.: 10000575 C.F.: CNSNTN76H21L7U1U Case manager: Administrator - Team terapeutico: Administrator -, (superuser); Administrator **Monitor Cliente** Ultimi movimenti U.O. Sostanze utilizzate Faire TOSSICODIFENDENZA TRATTAMENTO Data in Ultimi diari clinici Tipo Sestanza Uso 01/02/2011 Eté In Alcol Vedi Diaria Adres DEDMARIO 11 Data Operations Alest 400 BROMARIO 11 HEOSCO 30/06/2011 Administrator -Aires fires. PEDMARID 11 HEDDOD 12/08/2011 Aprillativelar -Appliction Videoporty 242MARID 8 HEDICO 09/18/2011 Aprovementary Diagnosi attive MEDICO 06:09(201) Administrator Ultime Prestazioni Data Diagnosi Farmaci attuali Data 23/01/2008 Disturbo del sonne dovuto a licondizione me Prestazione Tipe Farmaca 04/09/2011 inuniene der siese clinika 26/11/2006 estimators along ASPEKINA\*88 24CPH LIDHO Cont 04/09/2011 Pumone per taso clinics TACHIDOL\*AD SIBURT SIDMS+SIME 0.00 1.644 04/09/2011 municity per salo clinica Ricette ADRIADAPED DACTR. LODAD Esami urine MOSTRA VALORI URINE ES. Temp. Diluiz. Val Oppis. Val Matha Val Ceca Val Ande Val Kata Val BDJ Val Canna Val Alc Val Bupe Val da Data Operatore 26/06/2011 Administrator 23/08/2033 Administrator 15/08/2011 Administrator Outcome trattamenti farmacologici - Visualizzazione % giorni liberi da oppiacei ( in verde) 100% 80% 60% M N pp drug free NON any here 40% 20% Del 26/02/2011 el 21/05/2011 Del 20/11/2010 el 26/02/2011 234 Del 31/06/3010 el 30/11/2010

#### Monitor 3D – operator side

This side of the monitor 3D is dedicated to the logged operator in the system.

It contains a message area which allows to send and receive communications to and from other structure operators. Multiple sendings to specific professional names or qualifications can be done.

At the bottom are shown the events of the day for the operator logged in to create a virtual bulletin board that the operator can 'enjoy at any time simply by "turning" the main menu of MFP.

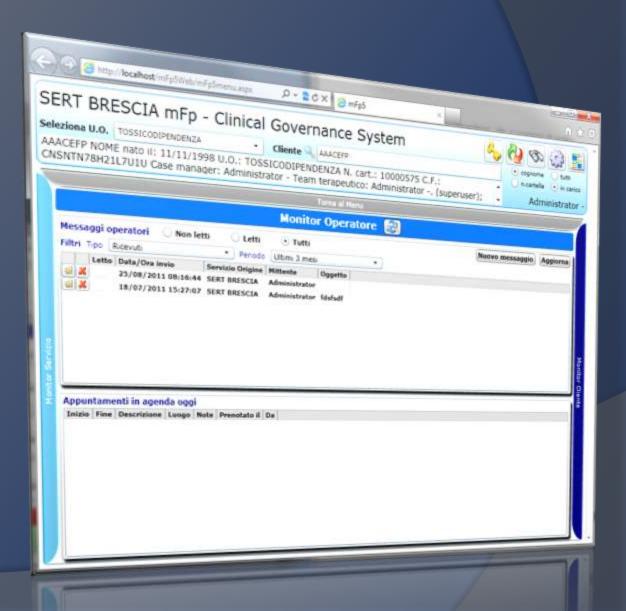

#### Monitor 3D – Global view

In this view, you can see the main indicators of how things are going globally in your local center.

You can see numeric data, like the new patients of the last 30 days, or the number of activities recorded.

You can also see, on the right, some important "quality" indicators (presence of ICD-9 diagnosis, presence of activities in the last 60 days, and more).

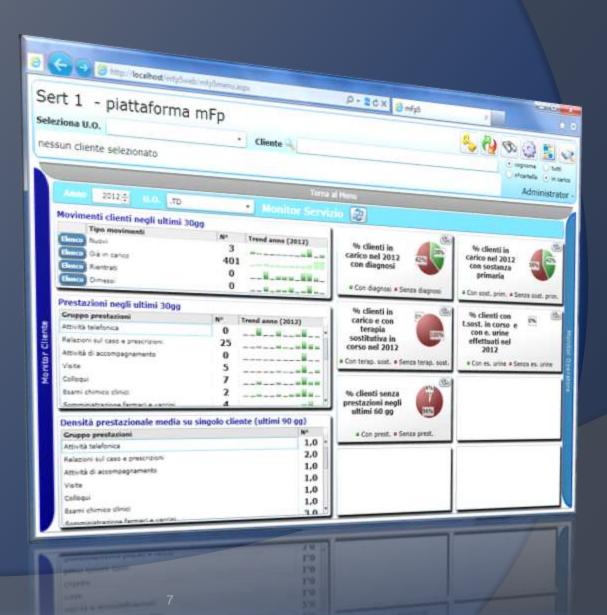

#### **Patient Database**

#### The management of personal

information is a medical record, datadriven highlights of more immediate utility in a service for dependencies. In addition to standard identification data, we find concepts such as "treatment team", the "case manager", the movements of admission / discharge, history and toxicological behavior of addiction.

These data allow to classify at the stage of admission the type of patient to manage.

| sziona U.O. SERT                               | tteloe<br>Markansissansissa<br>Consulta/modifi | ca anagrafi                 | Ca                    | - 145343-160 (D.S. 47)           | Concernence of Concernence |
|------------------------------------------------|------------------------------------------------|-----------------------------|-----------------------|----------------------------------|----------------------------|
| AAAI Macia nato il:                            | 04/10/1972 U.O. Selezion                       | Cliente C Briant            |                       |                                  |                            |
| enagrafio generali d                           | 10/1972 U.O. selezior                          | ata: .SERT n. cart          | 1 200                 |                                  |                            |
| A deneral deneral A                            | famines tossicologica Referent                 |                             | ~ 489                 |                                  | Strands 24                 |
| ti anagrafici generali<br>lata 1º contatto (*) | inter en proj                                  | ti Kamigliari, Sitoria lega | le                    |                                  | Administra                 |
|                                                | 03/02/2003                                     | Ultima ammiss.              |                       |                                  |                            |
| ognome (*)                                     |                                                | antimity antimity,          | 02/11/2007            | Case manager (+)                 | 2                          |
|                                                | BelAAs:                                        | Nome (*)                    |                       | analysis (-)                     |                            |
| leta di nascita (*)                            | [15]                                           |                             | Macia                 | Centions incoments               |                            |
| esso di nascita (*)                            | FENDRINA                                       | State civile<br>Professione | NON CONJUGATO/A       | - 9.0.                           | N. cartella                |
| dentită sessuale                               | NON NOTO .                                     | Scolarità                   | DISOCCUPATO/A         | - # Star                         | The carriers               |
|                                                |                                                | scotarita                   | NON RESULTAINON RESPO | •                                |                            |
| omune nascita                                  | Q VERONA                                       | N. telefonici               |                       |                                  |                            |
| Comune residenza (*)                           | Q VIGA530                                      |                             | 0000                  |                                  |                            |
| Comune domicilio                               | A VOGASIO                                      | Indirizzo res. (*)          | VSA MANELI 12         |                                  |                            |
| Nazionalità (*)                                |                                                | Indirizzo dom.              |                       |                                  |                            |
| ASL di residenza                               | STALIANA .                                     | Quartiere                   |                       |                                  |                            |
|                                                | BUSSOLENGO (VR)                                | Documenta                   |                       | <ul> <li>N° documento</li> </ul> |                            |
| Codice sanitario                               | 605395221                                      | Codice esenzione            |                       | Deceduto il                      |                            |
| Codice fiscale (*)                             | X000MProdxbdxM00ax                             | Scadenza esenz.             | and Service and State | Causa decesso                    |                            |
|                                                |                                                | Appoggiato                  | G                     | Note decesso                     |                            |
|                                                |                                                |                             |                       |                                  |                            |
| ituacione Abitativa                            | 1                                              | Hedico di H.G.              |                       | Team terapeuters in              |                            |
| NON NOTO                                       |                                                | Cognome e nome              |                       | Operatore                        | Gruppo<br>HEDICI           |
|                                                |                                                | Telefono                    |                       | AL I<br>AL IV                    | ASS. SOCIAL                |
| on chi NON NOTO                                |                                                | Codice                      |                       | 100                              |                            |

#### **Movements Clients Management**

MFP 5.0 makes it easy to manage admittance and discharge of clients / patients.

This screen allows you to control all the movements that a customer can do in its history with the health care service.

Guided by commands, you can change the current phase of treatment, discharge or readmit a patient.

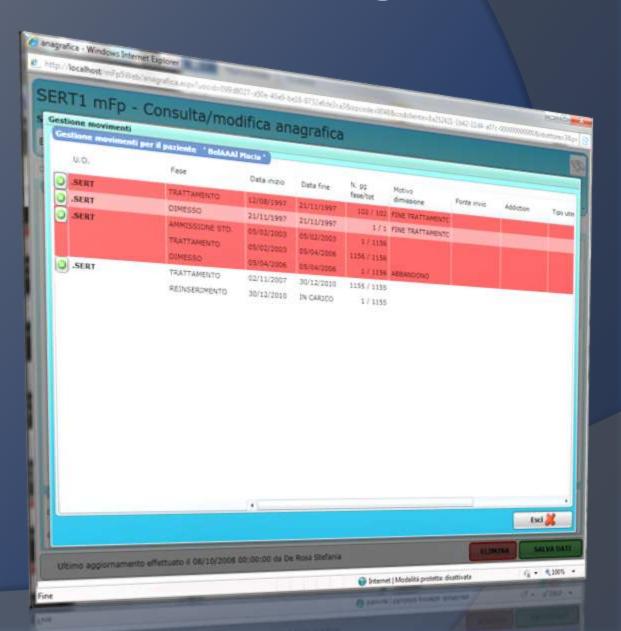

#### **Drop-out patients control**

An exclusive mFp functionality is the "patients' not more seen" (drop-out) dynamic check.

Simple and powerful filters, shows in real time the patients that are not receiving activities from a selected check period (60 days is the standard).

Once the list is created, you can decide whether to dismiss the patients, specifying the date and the reason for, or keep them in charge if required by their treatment.

| <ul> <li>controllo clienti non più a</li> </ul> | isti - Windows Internet Explorer                                                                                                    |                  |                                 |                    |               |                   |                   |
|-------------------------------------------------|----------------------------------------------------------------------------------------------------|------------------|---------------------------------|--------------------|---------------|-------------------|-------------------|
| Tp//localhost                                   | Asti - Windows Internet Explorer<br>ongcl.asps?upcid=0068527-35<br>nti non più visti<br>e di visualazare elencix di chers<br>una data 6 un mon |                  |                                 |                    |               |                   |                   |
| nie /// poweb/mie                               | singcluster Juppide top and                                                                                                    |                  |                                 |                    |               |                   |                   |
| p - Controllo dia                               | 11110011-05                                                                                                    | 1e-4049-6416-87  | Definition                      | -                  | -             |                   |                   |
| Questa funzione narro                           | nti non più visti<br>e di visualizzare elenchi di clieni<br>una data e un motivo, al termini<br>scegliere una U.O. dall'apposita               |                  |                                 | code=10485.cod     | Genter Bider  | the second second | CHE               |
| "Dimetti" e selezionando u                      | t di visualizzare elenchi di cliava                                                                                                    |                  |                                 |                    |               | and address       | 6+491321991342121 |
| selezionab', Per iniziare, r                    | scegliere una li o                                                                                                    | e del lavora ese | o moevuto pres                  | Lazioni da mili e  | 227           |                   |                   |
| 1.                                              | n di visualizzare elenchi di cheni<br>una data e un motivo, al termin<br>scegliere una U.O. dall'apposita                                      | tendina. E pos   | a possible dim<br>sible fibrary | ettere i cliento o | dicati transs | ccando sulla      | Georgiana         |
|                                                 | * FEIGITS CREWARKS                                                                                                    | to               | a no tre g                      | t elenchs per Car  | te Martager o | Team Teran        | Dimetti (         |
| opo Tutti                                       | Case manager                                                                                                    | .รับรัสเ         |                                 |                    |               |                   | evera.            |
| Cognome Nome                                    | Prestazione                                                                                                    | Tutte            |                                 |                    | - ubra        | 60 90 +           | -                 |
| Nome Nome                                       | Neto il U.O.                                                                                                    |                  |                                 |                    |               |                   | VEDI ELENC        |
|                                                 |                                                                                                    |                  | Nº cart.                        | Operatore          | Dimetti       | Data da           |                   |
|                                                 |                                                                                                    |                  |                                 |                    | COLUMN !!     | Deta dimis        | ss. Motvo din     |
|                                                 |                                                                                                    |                  |                                 |                    |               |                   |                   |
|                                                 |                                                                                                    |                  |                                 |                    |               |                   |                   |
|                                                 |                                                                                                    | 0                | Internet   Mcda                 | sità protetta dita | 1             |                   |                   |
|                                                 |                                                                                                    | -                | The Party Name                  | slež protetta dita | tivata        | 14                | I SELEZIONATI     |

## **Clinical Diary-editing**

The Clinical Diary is the area responsible for the recording of clinical notes on the patient.

All professionals can write notes, dated for event and comparable over time. Through user-friendly tools notes, once made, can be readily available for consultation by other operators of the team.

The text you entered can not in any way be modified, making the instrument valid also from a legal standpoint.

| mFp - Dia<br>Seleziona u.o. | ario Clinico                              | Control of the first of the second and the second and the secon |
|-----------------------------|-------------------------------------------|----------------------------------------------------------------------------------------------------|
| BelAAAI Macia               | nato il: 04/10/1972 U.O. selezionata: .SE | Beitta:                                                                                                    |
| INSERISCI<br>PRESTAZIONI    | PRESCRIZIONE<br>FARM                      | RT n. cart.: 289 Name Net<br>Name Name<br>Name                                                                                                    |
| Sonvi diano MEDIO           | Vedi/stampe dian                          | - 100 CO                                                                                                    |
| Data evento                 | 30/12/2010                                |                                                                                                    |
| Diano Clinco<br>Prova diano |                                           | Ultimi diari di tipo MEDICI      T2      Na cancellato stamane le prenotacone per l'examinativa. (Next 5. 13/05/10)                                                                                                    |
|                             |                                           | Tons d'umora levemente deflesso, e suo dire rispettu a<br>direccoupadioni per le conducioni economiche; iometoa<br>ompegnare à proprio tempo in manara proficia, condicine<br>duatte potérizaimente protettiva rispette al nacho di<br>noadute.<br>Si renvia ad 45.<br>METADOME-POSOLOGIA: dei 11/05/2010 dires etable di 10<br>mi ogni 1 DURATAL/30<br>(Clammares 11/05/2010)                                                                                                    |
|                             |                                           | METADONE/POSIDUDGA: dal 13/04/2013 doar amble 6. 70 ml<br>opri 1. DURATA:14 gg<br>(Gammama: 23/04/2010)                                                                                                    |
|                             |                                           |                                                                                                    |

## **Clinical Diary - View diaries**

You can sort the Clinical Diary by professional qualifications in chronological order, or by joining together all the diaries to have a complete picture of the events of the selected patient.

The whole is **printable** or **exportable** in a simple and immediate way in the most common formats (pdf, rtf, jpg, xls).

| leziona la a             | arı        | o Clini     | со          |                                                                                                    |          | er pos-ar Delse in 3      | apindes (C) Abrauch        | the Baltist Decision     | 94 att-2009 common and a                                         |
|--------------------------|------------|-------------|-------------|----------------------------------------------------------------------------------------------------|----------|---------------------------|----------------------------|--------------------------|------------------------------------------------------------------|
|                          | -567       | kπ.         |             | -                                                                                                    |          |                           |                            |                          | on all contraction of the second                                 |
| etAAAI Macia             | nati       | o il: 04/10 | 11071       | •                                                                                                    | Clien    | SERT n. cart.: 28         |                            |                          |                                                                  |
| -                        | -          |             | 4 1 4 1 2 U | .O. selezio                                                                                                    | nata: .  | SERT n. cart - no         |                            |                          | Capacity Can                                                     |
| INSERISCI<br>PRESTAZIONI |            | PRESCRIZ    | IONE        |                                                                                                    | _        | 200.1.1 28                | 9)                         |                          | Change 6 .                                                       |
| onvi diano MEDI          | ICI I      | Vedi/stampa | 5 an        |                                                                                                    |          |                           |                            |                          | May                                                              |
| MEDICO<br>30/12/201      | 2011X19664 |             |             | 03/03/2003 03/03/2003                                                                                                    |          |                           |                            | EQUIPE                   |                                                                  |
| Data evento              | Dat        | a modifica  | 100         |                                                                                                    |          | Store R.                  |                            | 17/06/2003<br>Generica - | VISUALIZZA<br>TUTTI I DIARI                                      |
| 13/05/2010               |            | 05/2010     | Ultimo og   |                                                                                                    |          | sto del diario sele       |                            |                          |                                                                  |
| 11/05/2010               | -          | 05/2010     | 1000        | 121111                                                                                                    | Ton      | o d'umore lievemente a    | seffesso, a suo dire na    | setto a presente a tribu | per la condicioni accronicha;                                    |
| 23/04/2010               | 1.11       | 04/2010     | 11000       | Gusepc                                                                                                    | - sales  | esso al rischio di ricadu | pro tempo in maniera<br>M. | proficua, conditione qu  | per la condicioni accromodia;<br>vesta potenzialmente probettiva |
| 26/01/2010               | 26/        | 01/2010     |             |                                                                                                    | -1 DI 11 | TV-8-85 AS.               |                            |                          |                                                                  |
| 19/11/2009               | 19/        | 11/2009     |             |                                                                                                    |          |                           |                            | able di 70 mi ogni 1     | DURATA:32 95                                                     |
| 21/09/2009               | 21/        | 09/2009     |             |                                                                                                    | 100      | 10 10 10 10 10 10 10      |                            |                          |                                                                  |
| 22/08/2009               | 22/        | 08/2009     |             | Trancesco METADONE/POSOLOGIA: del 11/05/2010 dise stable di 10 mi ogni 1 Dusa<br>(Gammarreal 11/05/2010)<br>(Gammarreal G. 11/05/201)<br>Haunzio |          |                           |                            |                          |                                                                  |
| 04/07/2009               | 04/        | 07/2009     |             | Mario                                                                                                    |          |                           |                            |                          |                                                                  |
| 01/06/2009               | 01         | 06/2009     |             | rancesco                                                                                                    |          |                           |                            |                          |                                                                  |
| 23/05/2009               | 23         | 05/2009     |             | Mario                                                                                                    |          |                           |                            |                          |                                                                  |
| 05/03/2009               | 05         | 4005/2009   | 5t          | elano                                                                                                    |          |                           |                            |                          |                                                                  |
|                          | 25         | 02/2009     | 1           | rancesco                                                                                                    |          |                           |                            |                          |                                                                  |
| 25/02/2009               |            | (02/2009    | Ro          | mualdo                                                                                                    |          |                           |                            |                          |                                                                  |
| 25/02/2009<br>21/02/2009 | 21         |             |             |                                                                                                    |          |                           |                            |                          |                                                                  |
|                          | -          | /11/2008    | 1           | Valuestin +                                                                                                    |          |                           |                            |                          | Stampa/esporta di                                                |

#### Data transmission to remote facilities

Using the new Sending folder, each structure with the mFp 5.0 can send patient data on our server farm, in a safe and encrypted form.

It can send, according to the specific need,

the registry, the history and toxicological diagnosis.

The structure will have a code that

will be communicated to the MFP "remote" for

capture data sent in your local store.

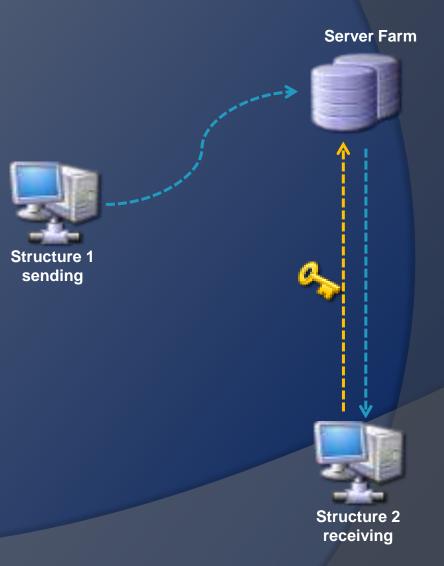

#### Intake assessments - VDE

The test Intake "VDE" focuses on the collection of different needs the client explicitly during intake (taking).

Through simple questions, grouped by area, comprises a summary of what the client is seeking entry into the service.

These data can be used later for even complex analysis using the tools built into MFP

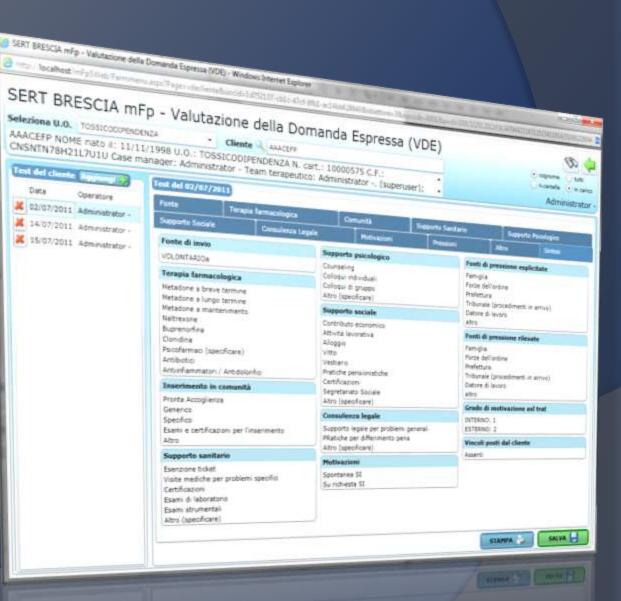

#### Intake assessments - NEEDS

The test Intake "NEEDS" focuses on the analysis of needs perceived by the client and their comparison with those observed by the operator.

The tool displays the data in tabular and graphical forms, in a manner of "patient intelligence" that are able to highlight specific staging immediately at the entrance of different patients.

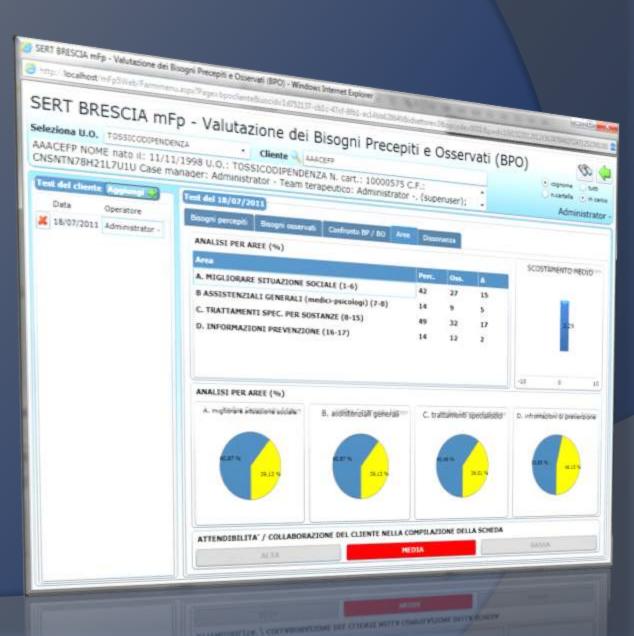

#### Toxicology and behaviors of addiction history

The section of toxicological history records all the data regarding the medical history of the client, in relation to drug abuse and addiction behaviors detected in time.

It is divided by areas of expertise (illegal substances, drugs, tobacco, addiction behavior, alcohol) and conforms to the national tables of coding (SIND, SESIT, OEDT).

| NTA<br>Prag | N78H21L7L<br>grafic general | CIA mFp - Co<br>SICCOLIPENDENZA<br>ato il: 11/11/1998 U.C<br>JILU Case manager: At<br>Anamiresi tassociopia<br>aconti Cabino | 0.: TOSSICOD<br>dministrator -<br>Referent, Fami | DPENDENZA N.<br>Team terapeut<br>plan, Stona legale                                                            |              |                | Denuser);         |      | o topone ) ton<br>name ) ton<br>Administrati |
|-------------|-----------------------------|----------------------------------------------------------------------------------------------------|--------------------------------------------------|----------------------------------------------------------------------------------------------------|--------------|----------------|-------------------|------|----------------------------------------------|
| à đi<br>omp | Primo Uso (                 | armaci/Doping Tabacco                                                                                                    | Comportament                                     | S addition And                                                                                                 | Sestanza d'a |                | LSD               | •    |                                              |
|             | Deta agg.                   | Tipo Sostanza                                                                                                    |                                                  |                                                                                                    |              |                |                   |      |                                              |
| _           | 14/02/2011                  | 1.0                                                                                                    | Uso                                              | Va assurgione                                                                                                  | Età Inizio   | Dà Fine        | Fres. use         |      |                                              |
|             | 29/03/2011                  | Contract                                                                                                    | Primano +                                        | fumata                                                                                                    | 12           |                |                   | Note |                                              |
|             | 29/03/2011                  |                                                                                                    | Secondario •                                     | intramuscolare                                                                                                 | 12           |                | Pú vote al giorne | -14  | _                                            |
| 217         | 29/03/2011                  | Allucnogen .                                                                                                    | Primario +                                       | And and a second second second second second second second second second second second second second second se | 12           |                | Aug. 1.           | •    |                                              |
|             | 14/02/2011                  | Cocana ·                                                                                                    | Primano •                                        | untramuscolare                                                                                                 | 44           |                | Pú a setomana     | •]   |                                              |
| 2.1         | 29/03/2011                  | Aicool .                                                                                                    | Secondario +                                     |                                                                                                    | 18           |                | 1-3 al mese       | •1   |                                              |
|             |                             |                                                                                                    | Primario •                                       | fumita                                                                                                    | 21           |                | Gomalitienta      | •    |                                              |
|             | •                           |                                                                                                    |                                                  |                                                                                                    |              |                |                   |      | •                                            |
|             |                             |                                                                                                    |                                                  | _                                                                                                    |              |                |                   |      | Desensol 🌩                                   |
| iost        | tanza Prima                 | ria Attuale: Etstasi                                                                                                    | ed analoghi                                      |                                                                                                    | 1            | ttà di primo i | 1501 12           |      |                                              |
| lote        | e                           |                                                                                                    |                                                  |                                                                                                    |              |                |                   |      |                                              |
|             |                             |                                                                                                    |                                                  |                                                                                                    |              |                |                   |      |                                              |

#### Patient diagnosis - ICD-IX

MFP 5.0 stores the diagnosis related to the client according to the standard ICD-IX CM, as indicated by recent DM 11 June 2010 on new flows S.I.N.D. to export the data to a part of services.

Through the use of convenient Search Systems, you can then <u>reconstruct</u> <u>the full medical history of the client.</u>

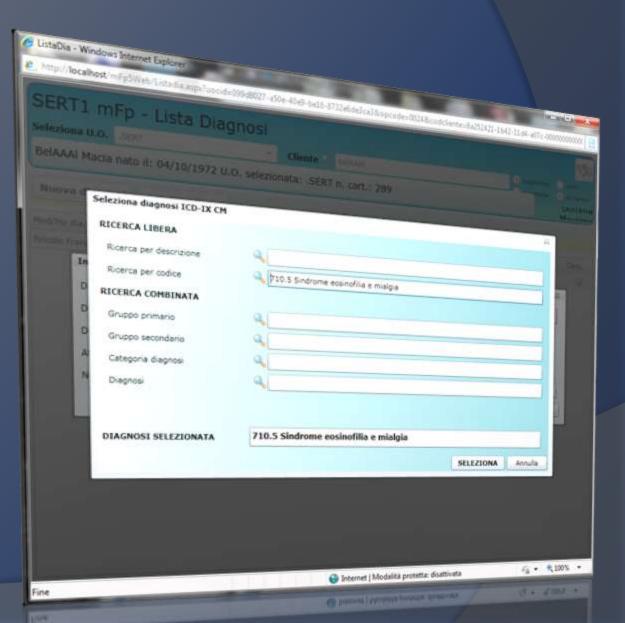

#### **Test CBE**

The CBE test is a multiaxial evaluation system to detect the severity index of four specific areas: :

- 1. toxicological
- 2. Medical
- 3. Social
- 4. Psychological

The main screen contains the tests administered to the selected patient, and highlights the changes over time in both tabular and graphical format.

The aim is to evaluate the outcome to see if there are improvements or deteriorations in the areas examined.

| TN78H21L  | nato II: 11/11/<br>7U1U Case ma | 2A ·<br>1998 U.O.: TOSS<br>nager: Administra | ICODIPENDE<br>ator - Team t | NZA N. cart. | : 10000575 C.F.;<br>Administrator -, (superuser); | () spure                 |
|-----------|---------------------------------|----------------------------------------------|-----------------------------|--------------|---------------------------------------------------|--------------------------|
|           | n 🌖 Ranka 🌍                     |                                              |                             | eropenoco: / | Administrator -, (superuser);                     | Arten                    |
| Gace      | Operatore                       | Area Tocsissis                               |                             |              |                                                   | <ul> <li>Admi</li> </ul> |
| 27/05/201 | 1 Administrator -               | 0/30                                         | Area Nedica                 | Area Sociale | Area Psicologica                                  |                          |
| 30/05/201 | 1 Administrator -               | 15.00                                        | 0/66                        | 0/31         | 0/45                                              |                          |
| 06/06/201 | 1 Administrator -               | 15/30                                        | 33/66                       | 0/51         | 0/48                                              |                          |
| 17/06/30- |                                 | 0/30                                         | 0/66                        | 0/51         | 0/48                                              |                          |
|           | 1 Administrator -               |                                              | 0/66                        | 0/51         | 0/48                                              |                          |
|           | 1 Administrator -               |                                              | 9/66                        | 0/51         | 27/48                                             |                          |
|           | 1 Administrator -               |                                              | 0/66                        | 26/51        | 34/48                                             |                          |
| 22/06/201 | 11 Administrator -              | 30/30                                        | 66/66                       | 51/51        | 48/48                                             |                          |
| 11/07/201 | 11 Administrator -              | 0/30                                         | 0/66                        | 0/51         | 0/48                                              |                          |
| d C.B.E   | ~                               |                                              | Tr                          | end per area | _1                                                | Hafes Same               |

### **CBE** – administration of the test

The area of compiling the CBE test consists of a dynamic table, where with simple clicks you can indicate the specific gravity for each item.

Data will be presented in real-time graphs at the bottom of the screen indicating the position of the specific patient compared to the average of the observed found in the archive.

In this way the accumulated data over time are used for immediate comparisons.

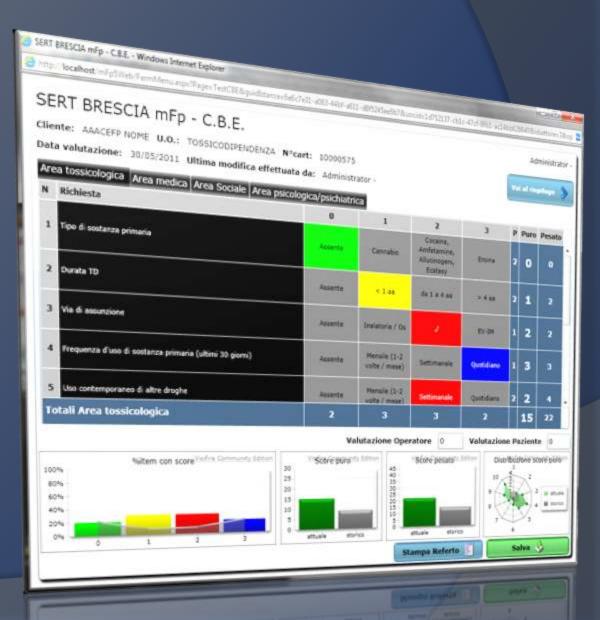

## **CBE – Summary graphs**

The CBE is completed with a specific area of tabular and graphical summary of each test entered.

At the end of the interview led to the customer and the integration of the answers, you can view different types of summary graphs that illustrate the gravity and their changes over time for the four areas examined.

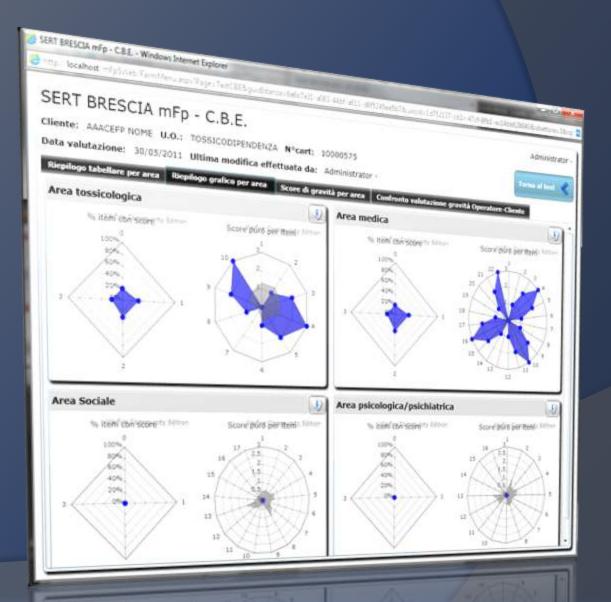

## **PHYSICAL EXAMINATION**

*mFp 5,0 reserve an area to record the physical examination.* With the use of menu driven comprises

the single examination to the patient in a simple and structured form.

This allows to evaluate the data entered on the physical status of the patients and compare them in time, on the basis of codifications standards.

| naco II: 04/10/1972 U.O. selezioni                                                                                                    | - sta- 41 d- self- 470 d-self-00 secolo    |        | and the second second se |
|----------------------------------------------------------------------------------------------------|--------------------------------------------|--------|----------------------------------------------------------------------------------------------------|
| and the second second se | ta: .SERT n. cart.: 289                    |        | Correct Con                                                                                                    |
| 98/12/2015 (12)<br>180<br>98<br>1.3                                                                                                    | Press, arteriose [4<br>Press, cardiaca [7] |        | nessun operatore logo                                                                                                    |
| APPARATO CARDIO-CIRCOLATORIO     POLISI ARTERODE     POLISI ARTERODE     POLISI ARTERODE     POLISI AS brachale> assence     POLISI as brachale> presence     POLISI as brachale> presence     POLISI as carotide> presence     POLISI As carotide> con suffic     POLISI As carotide> con suffic     POLISI As carotide> presence     POLISI As carotide> presence     POLISI As carotide> presence     POLISI As carotide> presence     POLISI As carotide> presence                                                                                                    | Crt. Addeningie                            | RRENTE | Prosete                                                                                                    |
| AGGIUNGI>                                                                                                    |                                            |        |                                                                                                    |
| Nella norma                                                                                                    |                                            |        |                                                                                                    |

#### **Treatments Classification**

The treatments Classification allows you to view, enter or edit the different treatments active for the selected patient.

It shows the current status of the treatment and the outcome of the same at the time of closing.

This area helps to keep a <u>historical record</u> of all treatments, especially nonpharmacological, a patient receives in the facility.

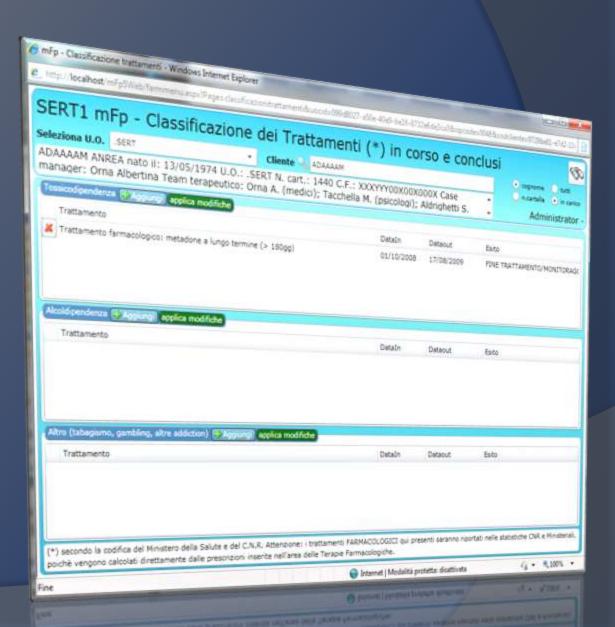

## Integrated Treatment Project (ITP)

ITP is a new area of management extremely flexible and powerful.

It manage the creation of specifics Integrated Treatment Project for the selected patient; then it monitors the performance and the achievement of objectives.

It is integrated with the recording of daily activities of the various operators of the strucure to automatically show the lacks or presence of the choosen activities for each objective.

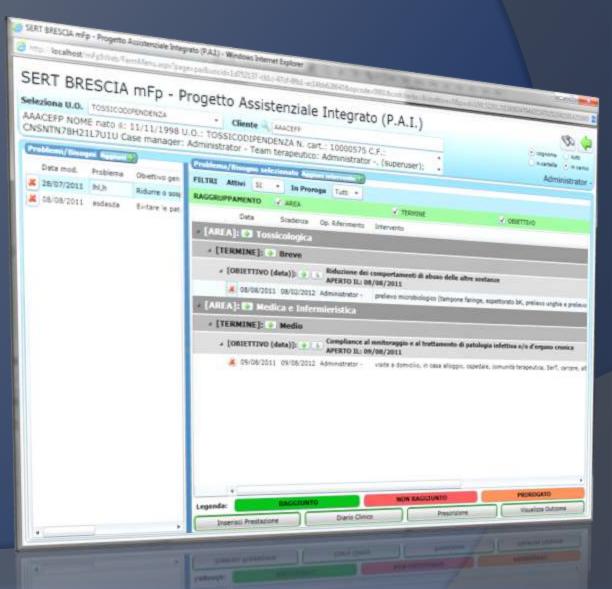

#### **Management of team meetings**

mFp 5.0 includes an area reserved for team meetings, which houses the historical archives of the cases discussed, the general notes of meetings and operators. During the meetings are available patient data, and you can record notes about cases discussed, automatically discharged into the clinical diary of the patient in question. A simple and convenient printing system produces the record of the meeting.

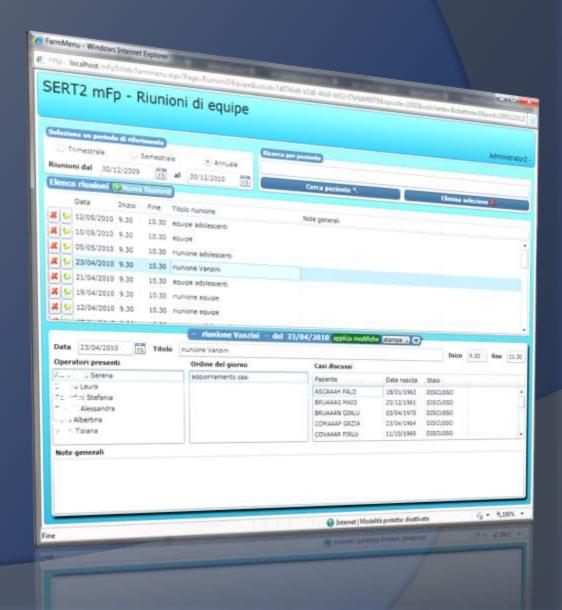

## **Drug Therapies management**

The Pharmacological Therapies area includes all stages of the management of therapy: from **prescription** to the production of Lists and Reports.

All professional will find the functions within their exclusive competence, the ability to manage the evolution of drug treatment in a simple and very efficient way.

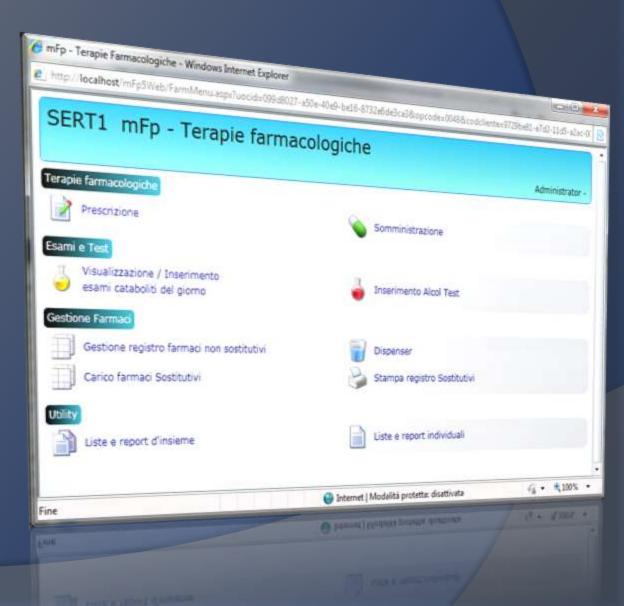

## Prescription of substitutive drugs

The mFp 5.0 integrates an advanced programming of drug treatment, for replacement / antagonists drugs and for the other types of drugs.

The guided prescription system allows the design of the therapy in all its variations in a detailed way, including variable and fractionated dosages, for the different types of drugs.

You can also program the toxicological controls to test the efficacy of the different treatments.

| FP - Prescrizione<br>Rectiona U.O. SECT                                                                                                    | Farma                                                                                                    | cologica                                        | ult (17,0 als | (doštie      | etteres i | age of the   | noite          | 0.022       | Watesta    | -                       | 1,120    | 27.<br>21.4022 | ante<br>Interiore |
|----------------------------------------------------------------------------------------------------|----------------------------------------------------------------------------------------------------|-------------------------------------------------|---------------|--------------|-----------|--------------|----------------|-------------|------------|-------------------------|----------|----------------|-------------------|
| MAAAI Macia nato il: 04/10/1                                                                                                    | 1077                                                                                                    | * Cliente                                       | Seitata       |              |           |              |                |             |            |                         |          |                | (R.)              |
| rapia sosté diva                                                                                                    | + + + + + + + + + + + + + + + + + + + +                                                                                                    | elezionata: .SB                                 | RT n. cart.   | : 289        | _         | -            |                |             | _          |                         |          | -              | C                 |
| ERAPIA                                                                                                    | ostitutive dis                                                                                                    | emi unine papiente                              | prescribera   | alter tar    | -         | _            | _              |             |            |                         | ~        | Cardella       |                   |
| Metadone                                                                                                    | <b>«</b> <                                                                                                    | dicembre 2010                                   | -             | and a state  | 80. j #V( | energe       |                |             |            |                         |          |                | Matari            |
| * -                                                                                                    | 59 Size                                                                                                    | that all such                                   |               |              |           | main         | 2011           |             |            |                         |          |                |                   |
| Dosaggio stabile                                                                                                    | 3                                                                                                    |                                                 | stine         | 20 1         | lite it.  | H at         | (inde          | 10.00       |            |                         | Horaio 3 | 1101           | - 3               |
| Address and a second                                                                                                    | 2                                                                                                    |                                                 |               | - 1          | 80.       | .0           | 0 5            |             | -          | time fra                | 6 47     | Inte           |                   |
| and the a                                                                                                    | 3                                                                                                    |                                                 |               | 2            | - 80      | -            |                |             | 1          | 82                      | 1        | 1 1            |                   |
| Teo Alfido 🧃 💡                                                                                                    | 4                                                                                                    |                                                 |               | 1            | 80.       | 4            | 8 5            |             | 1          |                         | 11       | 11             |                   |
| Data mizo 30/12/2010 (15)                                                                                                    | 3                                                                                                    |                                                 |               | 1.5          | 80        | 1            | 1.1            |             |            | 40                      | -        | 11             |                   |
| Freedom and the second second s                                                                                                    | - K                                                                                                    |                                                 |               | 1            | 80        | 1            | 0 8            |             | - 3        | 80                      | -        | 1.1            |                   |
| and the second second se                                                                                                    | 7                                                                                                    |                                                 |               | - 7          | 80        | ÷.           | 1 1            |             |            | - 85                    | 1        | 1.1            |                   |
| Dose/de (m) 800                                                                                                    |                                                                                                    |                                                 |               |              | 80        | 210          |                |             |            | 80                      | 9        | 4 8            |                   |
| Durata (max 90 gg) 50(2)                                                                                                    | 9                                                                                                    |                                                 |               |              | 80        |              | 1 1            |             | 1.2        | 82                      | 1        | 11             |                   |
| PRESCRIVI                                                                                                    | 11                                                                                                    |                                                 |               | - 10         | 80        | 1            | 4 8            |             | 10         | 80                      | 0        | 1.1            |                   |
| PRESCRIVI                                                                                                    | 12                                                                                                    |                                                 |               | 11           | 80        |              | 0.1            |             | - 14       | .80                     | ¢        | 1 1            |                   |
| Dosaggio variabile                                                                                                    | 12                                                                                                    |                                                 |               | 5            | 80<br>80  | 1            | 1.1            |             | 12         | 81                      | 4        | 1.5            | _                 |
| A REAL PROPERTY AND A REAL PROPERTY AND A REAL | 14                                                                                                    |                                                 |               | 14           |           |              | 2.1            |             | 13         | 40                      | 1        | 1.1            |                   |
| Programmazione urine                                                                                                    | 15                                                                                                    |                                                 |               | 35           | 80        | 10           | 0.1            |             | 12         | -                       | 8.       | 1.1            |                   |
| Gestione prescrizione                                                                                                    | 16                                                                                                    |                                                 |               | - 25         | 81        | - 8          | 8 8            | 1.1         | 16         | 80                      | 0        | 1.1            |                   |
|                                                                                                    | 17                                                                                                    |                                                 |               | 17           | 80        |              | 0.1            |             | 12         | 40                      | ۰        | E 8            |                   |
| Somm. / p. terapeutico                                                                                                    | 18                                                                                                    |                                                 | -             | 18           | 81        | 1            | C 5            |             | 18         |                         |          |                |                   |
|                                                                                                    | 18                                                                                                    |                                                 |               | 19<br>20     | 85        |              | 0.1            |             | 1          | 11                      |          |                | 1000              |
|                                                                                                    | 20                                                                                                    |                                                 |               | S.           | 80        |              | 0.1            |             | 23         |                         |          |                |                   |
|                                                                                                    | 22                                                                                                    |                                                 |               |              | 80        |              | 0.5            | -           | Π          |                         |          |                |                   |
|                                                                                                    | 23                                                                                                    | 1                                               |               | -11          | 10        |              | 4              |             | 21         |                         |          |                |                   |
| Non                                                                                                    | (erapeutiche)                                                                                                    |                                                 | 0             | terral fills | Ð         | -            | and an         | programa    | mar: 17/65 | 2011 um                 | 1714 907 | minute         | azone             |
|                                                                                                    | and a state of the state of the | Constitution and the second                     | metto creat   |              | 205/201   | 0 giomi      | rimanen        | 6 di tarapi | at 48      | a dinanti a             |          |                |                   |
| OTA DEL 03/09/2005<br>07/09/2005 09:10:47 operatore:                                                                                                    | Russo A. )                                                                                                    | campione unne sol                               | Show C Bi     | 1016         |           |              |                | protetta di |            |                         | 9        |                | 3985 .            |
|                                                                                                    |                                                                                                    |                                                 |               | -            |           | Concerned in | and the second |             |            | No. of Concession, Name | -        |                |                   |
| e                                                                                                    | or other Designation of the local division in which the local division in the local division in the local divi | No. of Concession, name of Concession, or other |               |              | DI        |              |                |             |            |                         |          |                |                   |

## **Drug delivering management**

The planning of drugs delivering can be made on a weekly or monthly basis, as required by current regulations.

By setting the 'week model" mFp 5.0, automatically performs all calculations about current prescriptions, so managing the different days an dosages the patient will carry at home.

| ziona U.O. SERT                                                                                | acologica                                                                                                    | and a second second sec |
|------------------------------------------------------------------------------------------------|----------------------------------------------------------------------------------------------------|----------------------------------------------------------------------------------------------------|
| AAAI Macia nato il: 04/10/1972 U.O<br>noia sostitutiva e <sup>rri</sup> do terapia sostitutiva | Selezionata: .SERT n. cart.: 289                                                                                                    | - Linna Ba                                                                                                    |
| APPEDO AL BAZZENTE<br>ADSUNZIONE A DOMICILIO                                                   | Settlemene (E     Settlemene (E     Settlem | Due settimate attre                                                                                                    |
| ABSURZIONE A DOMICILIO<br>ABSURZIONE A DOMICILIO                                               | ASSUNZIONE AL SERVIZIO     Per ASSUNZIONE AL SERVIZIO     Per ASSUNZIONE AL SERVIZIO                                                                                                    | Cretest affide Hotadone     Section repairies de alm     Section Metadone Repairies de alm     Section Metadone Repaires                                                                                                    |
| APPTOD AL SAZENTE<br>ASSURIZIONE & DOMIDILID<br>ASSURIZIONE & DOMIDILID                        | ven (ASSURZIONE AL SERVIZIO     set (ASSURZIONE AL SERVIZIO                                                                                                    | A      A         |
| ffimana EE                                                                                     | dom Lassundtone AL SERVICED<br>Settlemana IV                                                                                                    | R) Oravi motivi familari     D) Decisione decrezoriale del medi                                                                                                    |
| r                                                                                              | national second                                                                                                    |                                                                                                    |
|                                                                                                | · po<br>· ven                                                                                                    | Periodo di riferimento:<br>Del: 3012/2018 (II) Al (2022)2011                                                                                                    |
| andivio                                                                                        | enteri d'alfido - Referenti del paperte A                                                                                                    | Top sPide: STANDARD<br>Conferma teraşão ♥                                                                                                    |
| Note Terapoutid<br>TA DEL 03/09/2005<br>/09/2005 09:10:47 operatore: Russo A. )                | - Terapia in conto:<br>-campione unine sospetto crea: 13/05/2010 piomi                                                                                                    | scadenza programata: 17/02/2011 utima soniministrazioni<br>i manenti di terapori 49<br>(Modella promta diuttivata di s 100%)                                                                                                    |

## **Online drug formulary**

The mFp 5.0 can search for drugs directly from an online archive, placed on central servers and up to date.

You can search for the active ingredient, drug name, ministerial code and display all the information (leaflets, notes, adverse drug interactions) before prescribing a drug.

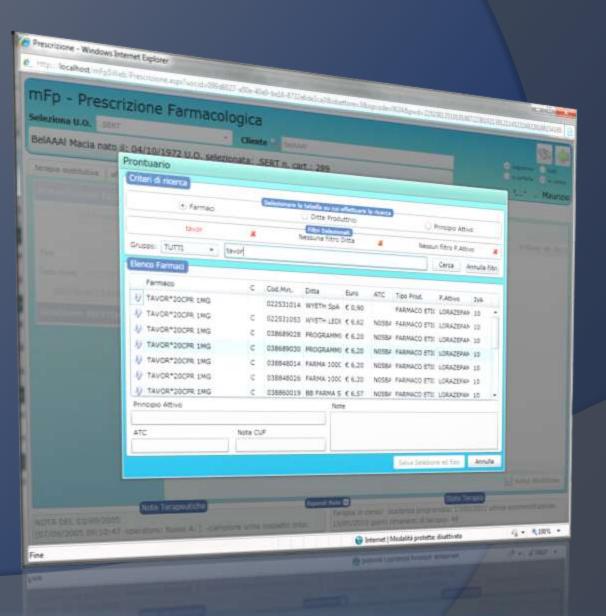

## **Print red prescription**

MFP produces and print prescriptions for any drug or health service:

- 1) "White prescriptions", on blank paper,
- **2) "Red prescriptions"** sul ricettario nazionale.

The archive of recipes produced allows for quick reference in case of verifications.

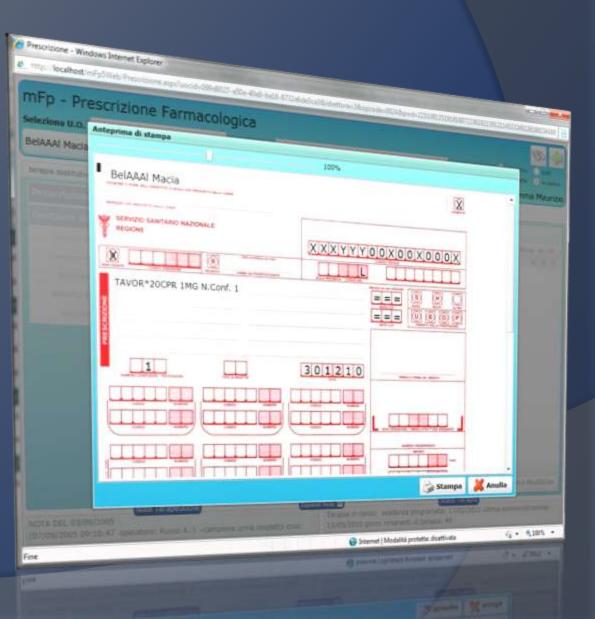

#### Administration of drugs

This area is reserved for the daily management of prescription of the different therapies for each client.

The management of the dispensers and automatic counts is secure and complete, in order to produce logs at the end of the day in an accurate and precise manner.

All actions are tracked in order to avoid errors or misuse, viewing at any moment all the operations made to any patient.

| CIAAAJ     | Macia      | Windows)         | 04/10/19  | 72 U.O   | delas      | Cher      | vte -  | Selada)   |          |          |          |        |          |               |      |      | 4         | 3.      |
|------------|------------|------------------|-----------|----------|------------|-----------|--------|-----------|----------|----------|----------|--------|----------|---------------|------|------|-----------|---------|
| eritore Si | ost tudo   | ve esami<br>done | New OF    |          | - acit     | nonata; . | SERT   | n, cart.: | 289      |          |          | -      | _        | -             |      | -    | -         | te:     |
| erana      | 40.00      |                  | white es  | ann unne | dei po     | mo alter  | farmac | molecies  | 100      |          | _        | _      | _        |               |      |      |           | in care |
| Date ( d   | mera       | oone             | _         |          |            | Modala    |        |           | and a    | tenze    |          |        |          |               | -    | _    | _         | Mauria  |
| whet de    | e (reg     | ) · Frag         | 2 (mg) .  |          | Affido (   | Modalita  | ASS    | UNZIONE A | < SERVIZ | io ot    |          | dal    | 20/12/20 | Arts late     |      |      |           |         |
| .30        | 00         |                  | 0,00 5    |          |            |           |        |           |          | 8        | L GG aff | Prox   | sommi    | nstrazion     | 1    | Sam  | ie alfido | 6       |
|            | <b>Ş</b> 5 | 90 da            | 6         | mg pres  | <i>U</i> . | PLA 10.00 |        |           |          |          |          |        |          |               |      | J S  | omminis   | tra     |
| 1.10       |            |                  | /12/2010  | 80.0     |            | mg some.  |        | mg da aff |          | mg affid | iti      | sede . | unne     | Cont.         | -    |      | -         |         |
| 114        | yen.       |                  | /12/2010  | 80.3     |            |           |        | 0.0       |          |          |          | 1      | -        | Drivero Commu |      |      | thin ap   | 107     |
| 1.14       | 540        |                  | /03/2011  | 10.      |            |           |        | 0.0       | -        |          |          | 5      | -        | General       |      | -    |           |         |
| 1.14       | dom        |                  | 1/01/2011 | 80.1     |            |           |        | 0.0       |          |          |          | 1      | -        | Some          |      |      |           |         |
| 114        | lun        |                  | 1/01/2011 | 80.      |            |           |        | 0,0       |          | -        |          | 5      |          | Gonna         |      |      |           |         |
| 1.14       | mar        |                  | 101/2011  | 80.      |            |           |        | 0,0       | -        |          |          | 5      |          | Gonna         |      | -    | -         |         |
| 1.14       | mer        |                  | 101/2011  | 80.      |            |           |        | 0.0       |          | _        |          | \$     |          | Gonna         |      |      |           | -       |
| 1.1.1      | ge.        |                  | 6/01/2011 | 82.      |            | _         |        | 0,0       |          | -        | _        | 1      | -        | Gorena        | í    |      |           |         |
| 1.1.1      | ven.       |                  | 7/01/2011 | 80,      |            |           | _      | 0.0       |          |          | _        | 5      | -        | Gomma         |      |      |           |         |
| 1.1.1      | 530        |                  | 5/01/2011 | 80,      |            |           | _      | 0.0       |          |          |          | 5      | -        | Gomma         |      | _    | -         |         |
| 1.14       | dom        |                  | 8/01/2011 | 80.      |            |           |        | 0,0       |          | -        | _        | 5      |          | Gonna         |      | -    | _         | _       |
| 1.14       | lun        |                  | 0/01/2011 | 80.      |            |           |        | 0.0       |          | -        |          | 5      | -        | Gorina        |      | +    |           | -       |
| 1.14       | mar        |                  | 1/01/2013 | 80.      |            |           |        | 0.0       |          |          |          | 1      | -        | Sortina       |      | -    | _         | _       |
|            |            |                  |           |          |            |           |        | _         |          | _        | _        | -      |          |               |      |      |           |         |
| Deta       |            | Operatore        | Ē\$       | Mid      | Tigo       | Tenc      | Dive   | Copie     | Nethe    | Coca     | Ante     | Keta   | BDZ      | Cann          | AR : | 5.91 | Set.      | HO?     |
| 11/05/2    | 010        | De Rosa          | \$2       | STD      | 10         |           |        |           |          |          |          |        |          |               |      |      |           |         |
|            |            |                  |           |          |            |           |        |           |          |          |          |        |          |               |      |      |           |         |

## Daily logs of drugs administered

The mFp 5.0 rule management records of loading / unloading narcotic

drugs.

This screen summarizes all the daily parameters for accurate control of income and expenditure.

Printing logs be processed in compliance with the regulations.

There are all possible methods to best suit the mode of operation of the specific service.

| irp - Registro Far                                                                                              | maci                  |                   |            | 8712 ddd caldo Santona Shingcoda 2004 Aprol                                                                                                    | North Street Street Str |
|----------------------------------------------------------------------------------------------------|-----------------------|-------------------|------------|----------------------------------------------------------------------------------------------------|----------------------------------------------------------------------------------------------------|
| eleziona terapia e data                                                                                         |                       |                   |            |                                                                                                    |                                                                                                    |
| elezionare il farmaco dalla lista                                                                               | Metadone              | •                 |            |                                                                                                    | Opera                                                                                                    |
| ata per la stampa del registro                                                                                  | 30/12/2010            |                   |            |                                                                                                    |                                                                                                    |
| eta ultimo carico                                                                                               |                       |                   |            | Ultima stampa il 61/12/2010                                                                                                    |                                                                                                    |
| uantità ultimo carico(mg)                                                                                       |                       |                   | 30/11/2010 | Ultimo Nº pagine                                                                                                    |                                                                                                    |
| * doc. carico                                                                                                   |                       |                   | 100.00     | Ultima Glacenza (mg)                                                                                                    | 1.00                                                                                                    |
| arico/Scarico in data odierna                                                                                   |                       |                   | 1          | Ultimo Progressivo (scarico)                                                                                                    | 99%                                                                                                    |
| tā Persa (mg)                                                                                                   |                       |                   |            | Opcioni per la stampa del 30/12/2010                                                                                                    |                                                                                                    |
| and the second states and the second states and the second states and the second states and the second states a |                       | 0.00 eggiorne Q   | té persa   | Appiona parame                                                                                                    | dri                                                                                                    |
| ilacenza (mg)<br>timata                                                                                         |                       |                   | 99910.00   | Antaprime di stampe: - SOLD PSR VER                                                                                                    | UNCA - per l'apportanie                                                                                                    |
| Sarke                                                                                                    | Somm.                 | Affidata          |            | <ul> <li>Anteorina di stangari - SOLD PER VER<br/>de parametri coplere il segno di spinta</li> <li>Roorta Orano di sonninistrazione</li> </ul> | e prootdere con la stam                                                                                                    |
| Qtá Scarico (mg)                                                                                                | 0.00 =                | 0.00 +            | 0.00       | Modalită Nominativi 🛞 în chare 🔘 în s                                                                                                    | atorinato                                                                                                    |
| Critis<br>Qtà Carico (mg)                                                                                       |                       |                   | 0.00       | Stampa Regi                                                                                                    | atro                                                                                                    |
| N° movimenti quotidiani                                                                                         | 0 N° di p<br>richiest | agine di registro | 0          | LOS Operations                                                                                                    |                                                                                                    |
|                                                                                                    |                       |                   | 0          | Internet   Modalita protetta: disattivata                                                                                                    | <i>G</i> •₹1005                                                                                                    |

## **Lists and Reports**

The area of drug treatment is complemented by an extensive collection lists and reports as a whole. Each list can be filtered according to parameters, so as to allow a task management is always precise and optimized.

All lists can be printed or exported in the most common formats for later use.

| Report SOMMEINISTRAZIONE ALTRI FARMACE (lista paziesti)       Import Sommeinistrazione ALTRI FARMACE (lista paziesti)       Import SAMU URINE OEL GIORNO (lista paziesti)         Report AFFEDAMENTO FARMACE (lista paziesti)       Import ESAME URINE OEL GIORNO (lista paziesti)         SCHEDE INDIVIDUALI AFFEDAMENTO (singelo pazieste)       Import PAZIENTI EN AFFEDO SENZA CONTROLLI URINE (negli ulture)         SCHEDE INDIVIDUALI AFFEDAMENTO (singelo pazieste)       Import PAZIENTI EN AFFEDO SENZA CONTROLLI URINE (negli ulture)         SCHEDE INDIVIDUALI AFFEDAMENTO PREFESTIVO       Import PAZIENTI EN AFFEDO SENZA CONTROLLI URINE (negli ulture)         Report PAZIENTI EN SENTI (lista pazienti)       Import RECHESTE ESAME CATABOLITI         Report PAZIENTI IN AFFEDO CON URINE POSITIVE       Import ESAME QUANTITATIVI (ulture) settimune)         Report PAZIENTI IN AFFEDO CON URINE POSITIVE       Import ESAME QUANTITATIVI CATABOLITI effetuati nel penodo         Report PAZIENTI IN AFFEDO CON URINE POSITIVE       Import ESAME QUANTITATIVI CATABOLITI effetuati nel penodo         Report PAZIENTI IN AFFEDO CON URINE POSITIVE       Import ESAME QUANTITATIVI CATABOLITI effetuati nel penodo         Report PAZIENTI ASSENTI negli ulturi 7 gg (lista pazienti)       Import ESAME QUANTITATIVI CATABOLITI effetuati nel penodo         Report PAZIENTI ASSENTI negli ulturi 7 gg (lista pazienti)       Import ESAME QUANTITATIVI CATABOLITI effetuati nel penodo         Report PAZIENTI ASSENTI negli ulturi 7 gg (lista pazienti)       Import ESAME QUANTITATIVI CATABOLITI effetuati ne                                                                                                    | ERT1 mFp - Listo o                                              | Dig table of trade of                                                                                           |   |
|----------------------------------------------------------------------------------------------------|-----------------------------------------------------------------|----------------------------------------------------------------------------------------------------|---|
| Report SOMMINISTRAZIONE FARMACI SOSTITUTIVI (lista pazienti)       Image: Comparison of the source of the source of                                          | erste e report d'insieme                                        | and a second distance of the second state of the second second second second second second second second second |   |
| Insport SOMMEINISTRAZIONE ALTRI FARMACI (Inte pazienti)       Insport SOMMEINISTRAZIONE ALTRI FARMACI (Inte pazienti)       Insport ESAMI URINE OFL GIORNO (Inte pazienti)         Report AFFEDAMENTO FARMACI (Inte pazienti)       Insport ESITT ESAMI URINE OFL GIORNO (Inte pazienti)         SCHEDE INDIVIDUALI AFFEDAMENTO (singelo paziente)       Insport Pazienti Interfeito SENZA CONTROLLI IRINE(negli ulturi 7         SCHEDE INDIVIDUALI AFFEDAMENTO PREFESTIVO       Inset union       Inset union       Insport RICHESTE ESAMI CATABOLITI         SCHEDE INDIVIDUALI AFFEDAMENTO PREFESTIVO       Inset union       Inset union       Inset union       Insport RICHESTE ESAMI CATABOLITI         Report PAZIENTI IN AFFEDO CON URINE POSITIVE       Inset union       Insport RICHESTE ESAMI CATABOLITI effettuati nel periodo         Report PAZIENTI IN AFFEDO CON URINE POSITIVE       Insport RICHESTE ESAMI CATABOLITI effettuati nel periodo         Report PAZIENTI IN AFFEDO CON URINE POSITIVE       Insport ESAMI QUANTITATIVI CATABOLITI effettuati nel periodo         Report PAZIENTI ASSENTI negli ulturi 7 gg (Insta pazienti)       Insport ESAMI QUANTITATIVI CATABOLITI effettuati nel periodo         Report PAZIENTI ASSENTI negli ulturi 7 gg (Insta pazienti)       Insport ESAMI QUANTITATIVI CATABOLITI effettuati nel periodo         Report PAZIENTI ASSENTI negli ulturi 7 gg (Insta pazienti)       Insport ESAMI QUANTITATIVI CATABOLITI effettuati nel periodo         Report PAZIENTI ASSENTI NEGli INSCRIZCONE (Insta pazienti)       Insport ESAMI QUANTITATIVI CATABO                                                                                                    | Ac d'Insideme                                                   |                                                                                                    |   |
| Industry SOMMEINISTRAZIONE ALTRI FARMACI (lista pazienti)       Industry SOMMEINISTRAZIONE ALTRI FARMACI (lista pazienti)       Industry Sommeinistry         Report AFFEDAMENTO FARMACI (lista pazienti)       Industry       Report ESITT ESAMI URINE OFL GIORNO (lista pazienti)         SCHEDE INDIVIDUALI AFFEDAMENTO (singelio pazientie)       Industry       Report PAZIENTI IN AFFEDO SENZA CONTROLLI IRINE(negli ulture 7         SCHEDE INDIVIDUALI AFFEDAMENTO PREFESTIVO<br>(singelio pazientie)       Industry       Report MOBILITA'         Report PAZIENTI IN AFFEDO AMENTO PREFESTIVO<br>(singelio pazientie)       Industry       Report RICHIESTE ESAMI CATABOLITI end periodo         Report VACCINAZIONE (lista pazienti)       Industry       Report RICHIESTE ESAMI CATABOLITI end periodo         Report PAZIENTI IN AFFEDO CON URINE POSITIVE       Industry       Report ESAMI CATABOLITI ENTETTUATI (ultura admina)         Report PAZIENTI IN AFFEDO CON URINE POSITIVE       Industry       Report ESAMI CATABOLITI ENTETUATI (ultura admina)         Report PAZIENTI ASSENTI negli ulturi 7 gg (lista pazienti)       Industry       Report ESAMI CATABOLITI ENTETUATI (ultura admina)         Report VARIAZIONI di PRESCRIZIONE (lista pazienti)       Industry       Report ESAMI CATABOLITI ENTETUATI (ultura admina)         Report PRESCRIZIONI di PRESCRIZIONE SISTITUTIVO - AFFIDI IN scadenza (lista pazienti)       Industry       Report ESAMI URINE INSTRAZIONE FARMACI SOSTITUITIVI ENTETUATI         Report PRESCRIZIONI FARMACO SOSTITUTIVO - AFFIDI                                                                                                    | Report SOMMINISTRAZIONE FARMACI SOSTITUTION                     |                                                                                                    |   |
| Report AFFEDAMENTO FARMACI (lista pazienti)         Import ESAMI URINE OEL GIORNO (lista pazienti)           SCHEDE INDIVIDUALI AFFEDAMENTO (singolo paziente)         Import ESITI ESAMI URINE DEL GIORNO uliumi 15 90 (lista pazienti)           SCHEDE INDIVIDUALI AFFEDAMENTO (singolo paziente)         Import PAZIENTI EN AFFEDO SENZA CONTROLLI IRINE(regli ultumi 7<br>93)           SCHEDE INDIVIDUALI AFFEDAMENTO PREFESTINO<br>(singolo paziente)         Import PAZIENTI EN AFFEDO SENZA CONTROLLI IRINE(regli ultumi 7<br>93)           Report PAZIENTE ASSENTI (lista pazienti)         Import RICHESTE ESAMI CATABOLITI           Report PAZIENTI EN AFFEDO CON URINE POSITIVE         Import RICHESTE ESAMI CATABOLITI effettuati (ultumi 2 gg (lista pazienti))           Report PAZIENTI EN AFFEDO CON URINE POSITIVE         Import ESAMI QUANTITATIVI CATABOLITI effettuati nel penodo           Report PAZIENTI EN AFFEDO CON URINE POSITIVE         Import ESAMI QUANTITATIVI CATABOLITI effettuati nel penodo           Report PAZIENTI ASSENTI negli ultumi 7 gg (lista pazienti)         Import ESAMI QUANTITATIVI CATABOLITI effettuati nel penodo           Report PAZIENTI ASSENTI negli ultumi 7 gg (lista pazienti)         Import ESAMI QUANTITATIVI CATABOLITI effettuati nel penodo           Report PAZIENTI ASSENTI negli ultumi 7 gg (lista pazienti)         Import ESAMI QUANTITATIVI CATABOLITI effettuati nel penodo           Report PARESCRIZIONI I ARMACO SOSTITUTIVO in scadenza (lista pazienti)         Import ESITI ESAMI URINE effettuati nel penodo (lista pazienti)           Report PRESCRIZIONI FARMACO SOSTITUTIVO - AF                                                                                                    | Report SOMMENISTRAZIONE ALTRI VARMACE (                         | Report PAZIENTI PER MEDICO (Issla patienti)                                                                     |   |
| SCHEDE INDIVIDUALI AFFIDAMENTO (singolo paziente)       Report ESITE ESAME URINE DEL GIORIO altani 15 90 (lista pazienti)         SCHEDE INDIVIDUALI AFFIDAMENTO PREFESTIVO<br>(singolo paziente)       Report PAZIENTI IN AFFIDO SENZA CONTROLLI IRINE(segli altani 7<br>00)         Report PAZIENTI ESAME URINE DEL GIORIO altani 15 90 (lista pazienti)       Report PAZIENTI EN AFFIDO SENZA CONTROLLI IRINE(segli altani 7<br>00)         Report PAZIENTI ESAME ASSENTI (lista pazienti)       Report RECHESTE ESAME CATABOLITI<br>(lista pazienti)       Report RECHESTE ESAME CATABOLITI effettuati of penodo         Report PAZIENTI IN AFFIDO CON URINE POSITIVE       Report ESAME CATABOLITI Effettuati of penodo       Report ESAME CATABOLITI Effettuati of penodo         Report PAZIENTI IN AFFIDO CON URINE POSITIVE       Report ESAME CATABOLITI Effettuati of penodo       Report ESAME CATABOLITI Effettuati of penodo         Report PAZIENTI ASSENTI negli ultimi 7 90 (lista pazienti)       Report ESAME CATABOLITI Effettuati of penodo       Report ESAME QUANTITATIVI CATABOLITI effettuati of penodo         Report PAZIENTI ASSENTI negli ultimi 7 90 (lista pazienti)       Report ESAME URINE ATENDICITI Effettuati of penodo       Report ESAME URINE ATENDICITI Effettuati of penodo         Report PAESCRIZZIONI FARMACO SOSTITUTIVO in scadenza (lista pazienti)       Report ESAME URINE ADDITI FARMACI SOSTITUITIVI Effettuati Effettuati del penodo (lista pazienti)       Report TEST ALCOR (lista pazienti)         Report PRESCRIZZIONI FARMACO SOSTITUTIVO - AFFIDE IN scadenza       Report TEST ALCOR (lista pazienti)       Report TEST ALCOR (lista pazien                                                                                                    | Report AFFIDAMENTO FARMACI (Inita pazienti)                     |                                                                                                    |   |
| SCHEDE INDIVIDUALI AFFIDAMENTO PREFESTIVO<br>(singolo pariente)       Report PAZIENTI IN AFFIDO SENZA CONTROLLI URINE(negli ultimi 7<br>(98)         Report PAZIENTI IN AFFIDO SENZA CONTROLLI URINE(negli ultimi 7<br>(singolo pariente)       Report MOBILITA:         Report PAZIENTI ASSENTI (lista pazienti)       Image: State value       Image: State value         Report VACCINAZIONI (lista pazienti)       Image: State value       Image: State value         Report PAZIENTI IN AFFIDO CON URINE POSITIVE       Image: State value       Report ESAMI CATABOLITI effettuati effettuati ef                                                                                                    |                                                                 | Report ESITE ESAME URINE DEL GLORINO altani 15 92 (Inta paganti)                                                |   |
| Report PAZIENTE ASSENTI (lista pazienti)       Report RICHESTE ESANI CATABOLITA'         Report PAZIENTE ASSENTI (lista pazienti)       Report RICHESTE ESANI CATABOLITI en periodo         Report VACCINAZIONE (lista pazienti vaccinati)       Report RICHESTE ESANI CATABOLITI en periodo         Report PAZIENTE IN AFFIDO CON URINE POSITIVE       Report ESANI CATABOLITI EFFETTUATI (utima settimana)         Report PAZIENTE ASSENTI negli ultimi 7 gg (lista pazienti)       Report ESANI QUANTITATIVI CATABOLITI effettuati nel periodo         Report VARIAZIONI di PRESCRIZIONE (lista pazienti)       Report ESITI ESAMI URINE effettuati nel periodo (lista pazienti)         Report PRESCRIZIONI FARMACO SOSTITUTIVO in scadenza (lista pazienti)       Report SOMHINISTRAZIONE FARMACI SOSTITUTIVO in scadenza (lista pazienti)         Report PRESCRIZIONI FARMACO SOSTITUTIVO - AFFIDI in scadenza (lista pazienti)       Report TEST ALCOL (lista pazienti)         Report TEST ALCOL (lista pazienti)       Report TEST ALCOL (lista pazienti)                                                                                                    | SCHEDE INDIVIDUALIT ARTITANTI                                   | Report PAZIENTI IN AFFIDO SENZA CONTROLLI URINE(regli ultrus 7<br>05)                                           |   |
| Report VACCINAZIONI (lista pazienti vaccinati)       Report REGREESTE ESANG CATABOLITE effective         Report PAZIENTI IN AFFIDO CON URINE POSITIVE       Report RECREESTE ESANG CATABOLITE effectivati effectivati         Report PAZIENTI IN AFFIDO CON URINE POSITIVE       Report ESANI CATABOLITI EffETTUATI (utima settimana)         Report PAZIENTI ASSENTI negli ultimi 7 gg (lista pazienti)       Report ESANI QUANTITATIVI CATABOLITI effectivati effectivati effecti effecti effectivati effectivati effectivati effectiva                                                                                                    | Americanity (Americanity)                                       | Report MOBILITA'                                                                                                | 1 |
| Report PAZIENTI IN AFFIDO CON URINE POSITIVE       Report ESAMI CATABOLITI EFFETTUATI (utima settimuna)         Report PAZIENTI ASSENTI negli ultimi 7 gg (lista pazienti)       Report ESAMI CATABOLITI EFFETTUATI (utima settimuna)         Report VARIAZIONI di PRESCRIZIONE (lista pazienti)       Report ESAMI QUANTITATIVI CATABOLITI effettuati nel penode         Report PRESCRIZIONI di PRESCRIZIONE (lista pazienti)       Report ESITI ESAMI URINE effettuati nel penode         Report PRESCRIZIONI FARMACO SOSTITUTIVO in scadenza (lista pazienti)       Report SOMMINISTRAZIONE FARMACI SOSTITUTIVI EFFETTUATI DALLA ULO. SELEZIONETA (lista pazienti)         Report PRESCRIZIONI FARMACO SOSTITUTIVO - AFFIDI in scadenza (lista pazienti)       Report TEST ALCOL (lista pazienti)                                                                                                    |                                                                 | Report RECHEESTE ESANE CATABOLITE                                                                               | 1 |
| Report PAZIENTI ASSENTI negli ultimi 7 gg (lista pazienti)       Report ESAMI QUANTITATIVI CATABOLITI effettuati nel penode         Report VARIAZIONI di PRESCRIZIONE (lista pazienti)       Report ESAMI QUANTITATIVI CATABOLITI effettuati nel penode         Report PRESCRIZIONI fARMACO SOSTITUTIVO in scadenza (lista pazienti)       Report ESITI ESAMI URINE effettuati nel penode (lista pazienti)         Report PRESCRIZIONI FARMACO SOSTITUTIVO in scadenza (lista pazienti)       Report SOMMINISTRAZIONE farmaci sostituitivi effettuati di penode (lista pazienti)         Report PRESCRIZIONI FARMACO SOSTITUTIVO - AFFIDI in scadenza (lista pazienti)       Report TEST ALCOL (lista pazienti)                                                                                                    |                                                                 | Report RECHEESTE ESAME CATABOLITE onl periodo                                                                   |   |
| Report VARIAZIONI di PRESCRIZIONE (lista pazienti)       Report ESITI ESAMI URINE effettuati nel periodo (lista pazienti)         Report PRESCRIZIONI FARMACO SOSTITUTIVO in scadenza (lista pazienti)       Report SOMMINISTRAZIONE FARMACI SOSTITUTIVI EFFETTUATI DALLA U.O. SELEZIONATA (lista pazienti)         Report PRESCRIZIONI FARMACO SOSTITUTIVO - AFFIDI in scadenza (lista pazienti)       Report TEST ALCOL (lista pazienti)                                                                                                    |                                                                 | Report ESAMI CATABOLITI EFFETTUATI (ultima settimuna)                                                           |   |
| Report PRESCRIZIONI FARMACO SOSTITUTIVO in scadenza (lista<br>pazienti) Report PRESCRIZIONI FARMACO SOSTITUTIVO - AFFEDI in scadenza<br>(lista pazienti) Report TEST ALCO, (inte pazienti)<br>Report TEST ALCO, (inte pazienti)<br>Report TEST ALCO, (inte pazienti)                                                                                                    | Report PAZIENTI ASSENTI negli ultimi 7 99 (lista pazienti)      | Report ESAMI QUANTITATIVI CATABOLITI effettuati nel penodo                                                      |   |
| Report PRESCRIZIONI FARMACO SOSTITUTIVO - AFFIDI in scadenza (Interpreting Contemport PRESCRIZIONI FARMACO SOSTITUTIVO - AFFIDI in scadenza (Interpreting Contemport PRESCRIZIONI FARMACO SOSTITUTIVO - AFFIDI in scadenza (Interpreting Contemport PRESCRIZIONI FARMACO SOSTITUTIVO - AFFIDI in scadenza (Interpreting Contemport PRESCRIZIONI FARMACO SOSTITUTIVO - AFFIDI in scadenza (Interpreting Contemport PRESCRIZIONI FARMACO SOSTITUTIVO - AFFIDI in scadenza (Interpreting Contemport PRESCRIZIONI FARMACO SOSTITUTIVO - AFFIDI in scadenza (Interpreting Contemport PRESCRIZIONI FARMACO SOSTITUTIVO - AFFIDI in scadenza (Interpreting Contemport PRESCRIZIONI FARMACO SOSTITUTIVO - AFFIDI in scadenza (Interpreting Contemport PRESCRIZIONI FARMACO SOSTITUTIVO - AFFIDI in scadenza (Interpreting Contemport PRESCRIZIONI FARMACO SOSTITUTIVO - AFFIDI Interpreting Contemport PRESCRIZIONI FARMACO SOSTITUTIVO - AFFIDI Interpreting Contemport PRESCRIZIONI FARMACO SOSTITUTIVO - AFFIDI Interpreting Contemport PRESCRIZIONI FARMACO SOSTITUTIVO - AFFIDI INTERPRETING CONTEMPORT PRESCRIZIONI FARMACO SOSTITUTIVO - AFFIDI INTERPRETING CONTEMPORT PRESCRIZIONI FARMACO SOSTITUTIVO - AFFIDI INTERPRETING CONTEMPORT PRESCRIZIONI FARMACO SOSTITUTIVO - AFFIDI INTERPRETING CONTEMPORT PRESCRIZIONI FARMACO SOSTITUTIVO - AFFIDI INTERPRETING CONTEMPORT PRESCRIZIONI FARMACO SOSTITUTIVO - AFFIDI INTERPRETING CONTEMPORT PRESCRIZIONI FARMACO SOSTITUTIVO - AFFIDI INTERPRETING CONTEMPORT PRESCRIZIONI FARMACO SOSTITUTIVO - AFFIDI INTERPRETING CONTEMPORT PRESCRIZIONI FARMACO SOSTITUTIVO - AFFIDI INTERPRETING CONTEMPORT PRESCRIZIONI FARMACO SOSTITUTIVO - AFFIDI INTERPRESCRIZIONI FARMACO SOSTITUTIVO - AFFIDI INTERPRETING CONTEMPORT PRESCRIZIONI FARMACO SOSTITUTIVO - AFFIDI INTERPRESCRIZIONI FARMACO SOSTITUTIVO - AFFIDI INTERPRESCRIZIONI FARMACO SOSTITUTIVO - AFFIDI INTERPRESCRIZIONI FARMACO SOSTITUTIVO - AFFIDI INTERPRESCRIZIONI FARMACO SOSTITUTIVO - AFFIDI INTERPRESCRIZIONI FARMACO SOSTITUTIVO - AFFIDI INTERPRESCRIZIONI FARMACO SOSTITUTIVO - AFFIDI INTERPRESCRIZIONI FA |                                                                 |                                                                                                    |   |
| (lista pazienti)                                                                                                    | pazienti)                                                       |                                                                                                    |   |
| Report PRESCRIZIONI Farmacologiche in scadenza (lista pazienti)                                                                                                    |                                                                 | 2) (                                                                                                    | 1 |
|                                                                                                    | Report PRESCRIZIONI Farmacologiche in scadenza (lista pazienti) | Report TEST ALCOL (Numero di Pacienti)                                                                          | - |

#### **Client lists and reports for drugs**

| AAI Macia nato di nationa                                                       | alian - dae kale kale and alian de la de la de |
|---------------------------------------------------------------------------------|----------------------------------------------------------------------------------------------------|
| AAI Macia nato d: 04/10/1972 U.O. selezionata: .SERT n                          | A Cart.: 289                                                                                                    |
| PLAND TERAPEUTICO                                                               | Gomma M                                                                                                    |
| eport Nomina DELEGATO                                                           | Report SOMMINISTRAZIONE FARMACE SOSTETUTIVE                                                                                                    |
| eport Certificazione di possesso di medicinali o psicotropi (AFFI<br>LL'ESTERO) | DO CONTRINUSTRAZIONE ALTRI FARMACI IN LOCO                                                                                                    |
| erapeutico)                                                                     | DO Report SOMMINISTRAZIONE FARMACI ALTRI FARMACI IN AFFIDO                                                                                                    |
| Report APPOGGIO PAZIENTE in altra struttura                                     | Report VACCENAZIONE                                                                                                    |
| Report Esami urine                                                              | Report Test ALCOL                                                                                                    |
| Report APPOGGEO PAZEENTE in altra strutture                                     | a sostitutiva Metadone • Stampa in ortizentale                                                                                                    |

## Print management

Printing and export in all formats

|                                                                                                    | mpSWeb/pm /                                                                                                    |                                                                                                    |                                                     |                                                                                                    |                                                            |                                                                                                    |                                                                                                    |
|----------------------------------------------------------------------------------------------------|----------------------------------------------------------------------------------------------------|----------------------------------------------------------------------------------------------------|-----------------------------------------------------|----------------------------------------------------------------------------------------------------|------------------------------------------------------------|----------------------------------------------------------------------------------------------------|----------------------------------------------------------------------------------------------------|
| A                                                                                                    | The second second second second second second second second second second second second second second second s                                                                             | stelndividue                                                                                                    | (Laurenter)                                         |                                                                                                    | mathanathianad as ape - Orbanas<br>met.wi • 00 • 2 • 2 • 2 |                                                                                                    |                                                                                                    |
| Preferies                                                                                                    | manual focations.                                                                                                    | THE SUM A                                                                                                    | - Contraction                                       | omeListes Alterat                                                                                                 |                                                            |                                                                                                    |                                                                                                    |
| 100                                                                                                    | http://locati                                                                                                    | This is the second                                                                                                    | <b>C.Ustein</b>                                     | disidual                                                                                                    | cromunacidanducape - ria                                   |                                                                                                    |                                                                                                    |
| 010                                                                                                    |                                                                                                    | /mtp5Web/                                                                                                    | Ere Live                                            | anges angestre                                                                                                    | mel.int . Child                                            | disQ - Windows Int                                                                                                    |                                                                                                    |
| 3 6                                                                                                    | 1.10                                                                                                    |                                                                                                    | the suited                                          | Individuali_                                                                                                    | X                                                          | Guil                                                                                                    | spiner includes                                                                                                    |
|                                                                                                    | p p                                                                                                    | agena 1                                                                                                    | 1-1                                                 |                                                                                                    | BR * 10 + 11                                               | and the second second se | and the second second se |
| 1 6                                                                                                    |                                                                                                    |                                                                                                    |                                                     |                                                                                                    |                                                            | · Engine · Securit                                                                                                    | and the owner water water water water water water water water water water water water water water water water w                                                                                                    |
| 130                                                                                                    | AZII                                                                                                    | ENDA                                                                                                    |                                                     |                                                                                                    | en la la Par                                               | -Touts                                                                                                    | za · Strumanti ·                                                                                                    |
|                                                                                                    | Sede le                                                                                                    | Gale: via                                                                                                    | ULS.                                                | S 20 DI                                                                                                    | VERONA<br>2 Verona - tet, 045:3071                         | 21                                                                                                    |                                                                                                    |
|                                                                                                    | Cond. Police                                                                                                    | and a shirt of the                                                                                                    | Valverd                                             | 10 11.42 . 37 13                                                                                                  | VERONA                                                     |                                                                                                    |                                                                                                    |
|                                                                                                    |                                                                                                    |                                                                                                    |                                                     |                                                                                                    | THE OAKWARD                                                |                                                                                                    |                                                                                                    |
| S.,7                                                                                                    | C. Servi                                                                                                    | No need                                                                                                    | 1000                                                | sicodipend                                                                                                    |                                                            | Patt Fax 045/807564                                                                                                    | 0                                                                                                    |
|                                                                                                    | Via Garr                                                                                                    | namia 20. al                                                                                                    | e Tost                                              | NCOdinand                                                                                                    |                                                            |                                                                                                    |                                                                                                    |
|                                                                                                    | PT 89100/065                                                                                                    | dut Galivi                                                                                                    | 136 Vile                                            | ena .                                                                                                    | enze                                                       |                                                                                                    |                                                                                                    |
|                                                                                                    | 14.01                                                                                                    |                                                                                                    | Ship                                                | MAN DAMA                                                                                                    |                                                            |                                                                                                    |                                                                                                    |
|                                                                                                    | Trasferm                                                                                                    | mento tratta                                                                                                    | mento                                               |                                                                                                    | <ul> <li>perioda: 30/12/2010 .</li> </ul>                  |                                                                                                    |                                                                                                    |
| Al Ser.T. di                                                                                                    |                                                                                                    |                                                                                                    | micrato C                                           | on Meradone                                                                                                    | periodo to service                                         |                                                                                                    |                                                                                                    |
| mach#3220                                                                                                    |                                                                                                    |                                                                                                    |                                                     |                                                                                                    | 12-2010 ·                                                  | 30/01/2011                                                                                                    |                                                                                                    |
| n fax /                                                                                                    |                                                                                                    |                                                                                                    |                                                     |                                                                                                    |                                                            |                                                                                                    |                                                                                                    |
| Si propone al V                                                                                                    | For Million Propagation                                                                                                    | and a second second second second second second second second second second second second second second second                       | 1                                                   |                                                                                                    |                                                            |                                                                                                    |                                                                                                    |
| e residente a '                                                                                                    | VIGA510 in V                                                                                                    | ia/Piazza                                                                                                    |                                                     | CF X                                                                                                    | cologico del Sig. BelAAA                                   | l Macia nato il 19                                                                                                    | 72                                                                                                    |
| Ultima assunzi                                                                                                    | ione presso que                                                                                                    | nto Presida                                                                                                    | o Ser.T.                                            | CF X                                                                                                    | XXYYY00X00X000X                                            | l Macia nato il 19                                                                                                    | 72                                                                                                    |
| Ultima assunzi<br>Il paziente nec                                                                                                    | ione presso que<br>essita di contro                                                                                                    | uto Presidio<br>Bo urinario                                                                                                    | o Ser.T.                                            | avvenuta d _/                                                                                                    | _/                                                         | l Macia nato il 19                                                                                                    | 72                                                                                                    |
| Ultima assunzi<br>Il paziente nec                                                                                                    | ione presso que<br>essita di contro                                                                                                    | uto Presidio<br>Bo urinario                                                                                                    | o Ser.T.                                            | avvenuta d _/                                                                                                    | ST[]                                                       | l Macia nato d 19                                                                                                    | 72                                                                                                    |
| Utima assunci<br>Il paziente nec<br>per le seguenti<br>con frequenza                                                                                                    | one presso que<br>essita di contro<br>i sostanze                                                                                                    | nto Presidi<br>Bo urinario                                                                                                    | o Ser.T.                                            | avvenuta d _/                                                                                                    | _/                                                         | l Macia nato il 19                                                                                                    | 72                                                                                                    |
| Il paziente nec<br>per le seguenti<br>con frequenza<br>Il farmaco mil                                                                                                    | ione presso que<br>essita di contro<br>i sostanze                                                                                                    | uto Presida<br>Bo urinario                                                                                                    | o Ser.T.                                            | NO[]                                                                                                    |                                                            |                                                                                                    | 72                                                                                                    |
| Il paziente nec<br>per le seguenti<br>con frequenza<br>Il farmaco mil                                                                                                    | ione presso que<br>essita di contro<br>i sostanze                                                                                                    | uto Presida<br>Bo urinario                                                                                                    | o Ser.T.                                            | NO[]                                                                                                    |                                                            |                                                                                                    | 72                                                                                                    |
| Ultima assunzi<br>Il paziente nec<br>per le seguenti<br>con frequenza<br>Il farmaco può<br>oppure al fami<br>Motivo del tra                                                                 | essita di contro<br>i sostanze<br>o essere affidato<br>llare (                                                                                                    | uto Presida<br>llo urinario<br>o al pazient                                                                                          | o Ser.T.                                            | NO[]                                                                                                    |                                                            | J Macia nato il 19                                                                                                    | 72                                                                                                    |
| Ultima assunzi<br>Il paziente nec<br>per le seguenti<br>con frequenza<br>Il farmaco può<br>oppure al fami<br>Motivo del tra                                                                 | ione presso que<br>essita di contro<br>i sostanze                                                                                                    | uto Presida<br>llo urinario<br>o al pazient                                                                                          | o Ser.T.                                            | NO[]                                                                                                    |                                                            |                                                                                                    | 72                                                                                                    |
| Ultima assunzi<br>Il paziente nec<br>per le seguenti<br>con frequenza<br>Il farmaco può<br>oppure al fami<br>Motivo del tra                                                                 | essita di contro<br>i sostanze<br>o essere affidato<br>llare (                                                                                                    | uto Presida<br>llo urinario<br>o al pazient                                                                                          | o Ser.T.                                            | NO [ ]                                                                                                    |                                                            |                                                                                                    | 72                                                                                                    |
| Ultima assunzi<br>Il paziente nec<br>per le seguenti<br>con frequenza<br>Il farmaco può<br>oppure al fami<br>Motivo del tra                                                                 | essita di contro<br>i sostanze<br>o essere affidato<br>llare (                                                                                                    | uto Presida<br>llo urinario<br>o al pazient                                                                                          | o Ser.T.                                            | NO [ ]                                                                                                    |                                                            |                                                                                                    | 72                                                                                                    |
| Ultima assunzi<br>Il paziente nec<br>per le seguenti<br>con frequenza<br>Il farmaco può<br>oppure al fami<br>Motivo del tra                                                                 | essita di contro<br>i sostanze<br>o essere affidato<br>llare (                                                                                                    | uto Presida<br>llo urinario<br>o al pazient                                                                                          | o Ser.T.                                            | NO [ ]                                                                                                    | SI[]<br>SI[] per                                           |                                                                                                    | 72                                                                                                    |
| Ultima assunzi<br>Il paziente nec<br>per le seguenti<br>con frequenza<br>Il farmaco può<br>oppare al fami<br>Motivo del tra<br>Note :<br>Programma te                                       | ione presso que<br>essita di contro<br>i sostanze<br>de essere affidato<br>liare (                                                                                                    | uto Presidi<br>llo urinario<br>o al pazient<br>esto: dal 30                                                                          | e.                                                  | NO[]<br>NO[]<br>NO[]<br>NO[]<br>NO[]<br>1<br>1<br>1                                                               |                                                            |                                                                                                    | 72                                                                                                    |
| Disima assunzi<br>Il paziente nec<br>per le seguenzi<br>con frequenza<br>Il farmaco può<br>oppare al fami<br>Motivo del tra<br>Note :<br>Programma te<br>[] - Man                           | ione presso que<br>essita di contro<br>i sostanze<br>o essere affidan<br>liare (                                                                                                    | nto Presidi<br>llo urinario<br>o al pazient<br>esto: dal 30<br>ssaggio di                                                            | e 12/2010                                           | NO [ ]<br>NO [ ]<br>NO [ ]<br>NO [ ]<br>NO [ ]                                                                    |                                                            |                                                                                                    | 72                                                                                                    |
| Disima assunzi<br>Il paziente nec<br>per le seguenzi<br>con frequenza<br>Il farmaco può<br>oppare al fami<br>Motivo del tra<br>Note :<br>Programma te<br>[] - Man                           | ione presso que<br>essita di contro<br>i sostanze<br>de essere affidato<br>liare (                                                                                                    | nto Presidi<br>llo urinario<br>o al pazient<br>esto: dal 30<br>ssaggio di                                                            | e 12/2010                                           | NO [ ]<br>NO [ ]<br>NO [ ]<br>NO [ ]<br>NO [ ]                                                                    |                                                            |                                                                                                    | 72                                                                                                    |
| Disima assungi<br>Il pariente nec<br>per le seguenti<br>con frequenza<br>Il farmaco può<br>oppare al fami<br>Motivo del tra<br>Note :<br>Programma te<br>[] - Man                           | essita di contro<br>i sostanze<br>o essere affidan<br>liare (<br>sferimento:<br>mapeutico richae<br>tenimento, al de<br>are, con la poso                                                   | nto Presidi<br>llo urinario<br>o al pazient<br>esto dal 30<br>esaggio di<br>logia di cui                                             | e:<br>12/2010<br>allo sche                          | avvenuta d/<br>NO [ ]<br>NO [ ]<br>NO [ ]<br><br>al 30/01/2011 c<br>ni dic,<br>ema sottostante                    |                                                            |                                                                                                    | 72                                                                                                    |
| Disima assunzi<br>Il paziente nec<br>per le seguenzi<br>con frequenza<br>Il farmaco può<br>oppare al fami<br>Motivo del tra<br>Note :<br>Programma te<br>[] - Man                           | ione presso que<br>essita di contro<br>i sostanze<br>o essere affidan<br>liare (                                                                                                    | uto Presidi<br>llo urinario<br>o al pazient<br>esto: dal 30<br>ssaggio di<br>logia di cui<br>Dese                                    | e<br>12:2010<br>allo sche<br>Attide                 | NO[]<br>NO[]<br>NO[]<br>NO[]<br>NO[]<br>al 30/01/2011 c<br>ema sottostante<br>Nede                                |                                                            |                                                                                                    | 72                                                                                                    |
| Disima assunzi<br>Il paziente nec<br>per le seguenti<br>con frequenza<br>Il farmaco può<br>oppare al fami<br>Motivo del tra<br>Note :<br>Programma te<br>[] - Man<br>[] - Scali             | essita di contro<br>i sostanze<br>o essere affidan<br>liare (<br>sferimento:<br>mapeutico richae<br>tenimento, al de<br>are, con la poso                                                   | nto Presida<br>do urinario<br>o al pazient<br>esto: dal 30<br>staggio di<br>logia di cui<br>Bose<br>80                               | e<br>12/2010<br>allo sche<br>0                      | NO [ ]<br>NO [ ]<br>NO [ ]<br>NO [ ]<br>NO [ ]<br>al 30-01-2011 c<br>ema sottostante<br>Siete<br>S                |                                                            |                                                                                                    | 72                                                                                                    |
| Dhima assunzi<br>Il paziente nec<br>per le seguenti<br>con frequenza<br>Il farmaco puè<br>oppare al fami<br>Motivo del tra<br>Note<br>Programma te<br>[ ] - Man<br>[ ] - Scali              | ione presso que<br>essita di contro<br>i sostanze<br>o essere affidan<br>liare (                                                                                                    | uto Presidi<br>llo urinario<br>o al pazient<br>esto: dal 30<br>staggio di<br>logia di cui<br>Dese<br>80<br>80                        | e<br>12/2010<br>allo sche<br>0<br>0                 | AVVenuta d<br>NO [ ]<br>NO [ ]<br>NO [ ]<br><br>al 30-01-2011 c<br>ema sottostante<br>Sede<br>S                   |                                                            |                                                                                                    | 72                                                                                                    |
| Ultima assunzi<br>Il paziente nec<br>per le seguenti<br>con frequenza<br>Il farmaco può<br>oppare al fami<br>Motivo del tra<br>Note :<br>Programma te<br>[ ] - Man<br>[ ] - Scali<br>N<br>1 | essita di contro<br>i sostanze<br>o essere affidan<br>liare (<br>sferimento<br>erapeutico richie<br>tenimento, al do<br>are, con la poso<br>Data<br>30.12.2010                             | uto Presidi<br>llo urinario<br>o al pazient<br>esto dal 30<br>staggio di<br>logia di cui<br>Bose<br>80<br>80<br>80                   | e<br>12/2010<br>allo sche<br>0<br>0                 | al 30-01-2011 o<br>mil die;<br>ema sottostante<br>Siede<br>5<br>5                                                 |                                                            |                                                                                                    | 72                                                                                                    |
| Ultima assunzi<br>Il paziente nec<br>per le seguenti<br>con frequenza<br>Il farmaco può<br>oppare al fami<br>Motivo del tra<br>Note :<br>Programma te<br>[ ] - Man<br>[ ] - Scali<br>N<br>1 | essita di contro<br>i sostanze<br>o essere affidato<br>liare (<br>sferimento:<br>erapeutico richie<br>tenimento, al de<br>are, con la poso<br>Data<br>30.12.2010<br>31.12.2010             | nto Presidi<br>llo urinario<br>o al pazient<br>esto: dal 30<br>osaggio di<br>logia di cui<br>Dese<br>80<br>80<br>80<br>80<br>80      | e:<br>12/2010<br>allo sche<br>Attida<br>0<br>0<br>0 | Avvenuta d/<br>NO [ ]<br>NO [ ]<br>NO [ ]<br>al 30/01/2011 c<br>mi die,<br>ema sottostante<br>Sede<br>S<br>S<br>S |                                                            |                                                                                                    | 72                                                                                                    |
| Dhima assunzi<br>Il paziente nec<br>per le seguenti<br>con frequenza<br>Il farmaco può<br>oppare al fami<br>Motivo del tra<br>Note :<br>Programma te<br>[] - Man<br>[] - Scali<br>N<br>1    | essita di contro<br>i sostanze<br>o essere affidan<br>hare (<br>sferimento:<br>erapeutico richie<br>tenimento, al do<br>are, con la poso<br>Dete<br>30-12-2010<br>31/22-2010<br>01-01-2011 | nto Presidi<br>llo urinario<br>e al pazient<br>esto dal 30<br>staggio di<br>logia di cui<br>Dese<br>80<br>80<br>80<br>80<br>80<br>80 | e:<br>12:2010<br>allo sche<br>0<br>0<br>0<br>0<br>0 | NO[]<br>NO[]<br>NO[]<br>NO[]<br>al 30/01/2011 c<br>ml die,<br>ema sottostante<br>Sede<br>S<br>S<br>S<br>S         |                                                            | Nets                                                                                                    |                                                                                                    |
| Ultima assunzi<br>Il paziente nec<br>per le seguenti<br>con frequenza<br>Il farmaco può<br>oppare al fami<br>Motivo del tra<br>Note :<br>Programma te<br>[ ] - Man<br>[ ] - Scali<br>N<br>1 | essita di contro<br>i sostanze                                                                                                    | nto Presidi<br>llo urinario<br>o al pazient<br>esto: dal 30<br>osaggio di<br>logia di cui<br>Dese<br>80<br>80<br>80<br>80<br>80      | e:<br>12/2010<br>allo sche<br>Attida<br>0<br>0<br>0 | NO[]<br>NO[]<br>NO[]<br>NO[]<br>al 30/01/2011 c<br>ml die,<br>ema sottostante<br>Sede<br>S<br>S<br>S<br>S         | SI[] per                                                   | Nets                                                                                                    |                                                                                                    |

## **Recording of daily activities**

Key issue is the monitoring of performance of each service operator.

mFp 5.0 allows you to log the activities of the patients during the day, according to a national encoding ("Sesit") adopted by all services for addictions in Italy. This is completely configurable, so every Nation can have its own dictionary. All entered data feeds a database that can be analyzed with the powerful tools contained in the report area for all intended uses.

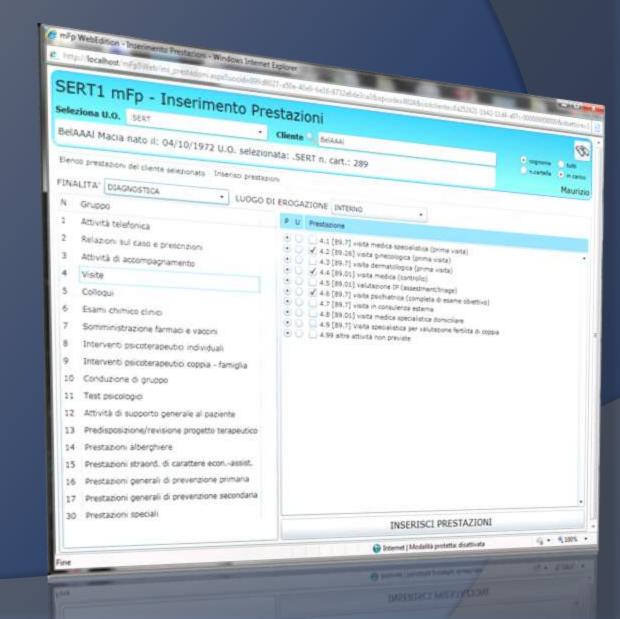

### View of activities provided

In mFp one can view all services provided by the various operators on customers/patients, filtering them by patient, operator or period. It 's always showed the total number of activities, total "cost" and the total time used. Selectable filters show the performance for the operator, the time spent even a single client and comparisons to determine the "performance density", also in relation to other parameters, thus evaluating the outcome of current treatments.

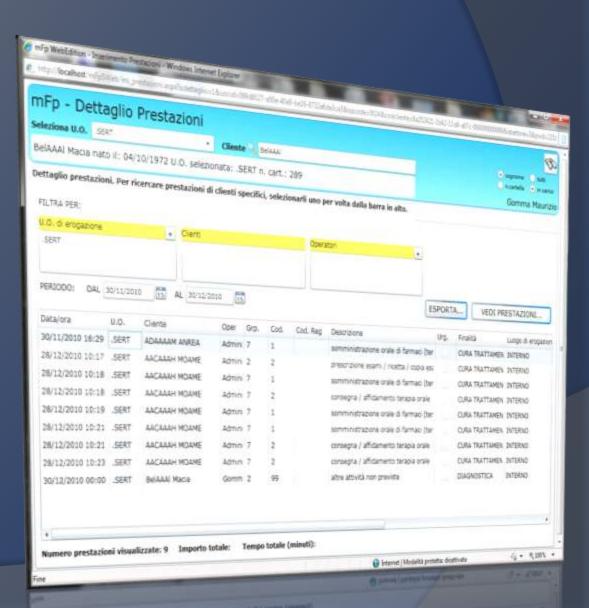

#### Laboratory: tests reservation

mFp 5,0 integrates the complete management of the laboratory tests. With 'Calendar of reservations" are organized withdrawals of patients, with comfortable graphical displays for day, week or month, which show the best time to schedule appointments.

*mFp 5.0 can be interfaced with many software of laboratory*, with complete transparency to the user, in order to fully automate the steps required for acquisition of results.

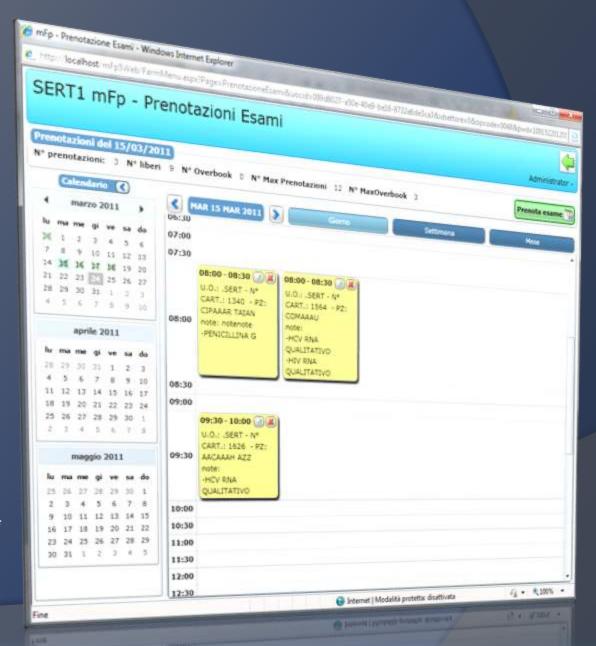

# Laboratory: visualization and integration tests

*mFp 5.0* allows you to:

- view in chronological order all the tests performed by the selected patient;
- print labels for automatic sending of structures provided with software integration laboratory;
- <u>compare individual tests along the</u> <u>time axis, in order to evaluate its</u> <u>performance using graphical</u> <u>representations.</u>

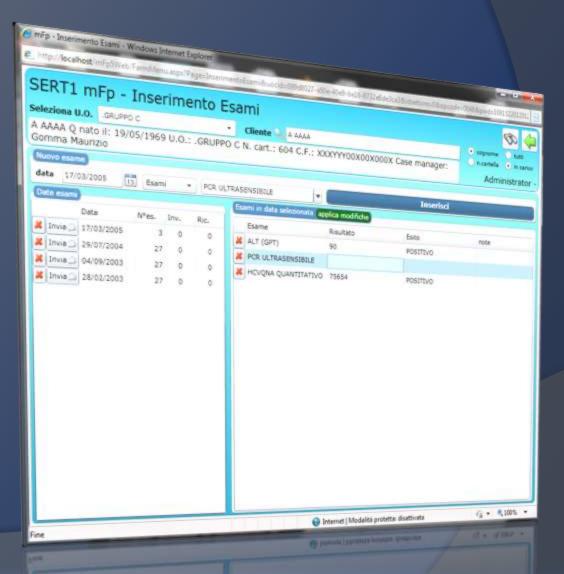

## Management of Therapeutic Communities: Admissions

MFP includes a specific area with all the tools to manage the path of the patients in Therapeutic Communities .

- The screen allows you to enter, view and update the individual admissions of each client.
- With the Budget Control tool, you can know in real time the cost / revenue of the practice during insertion, and its funding.

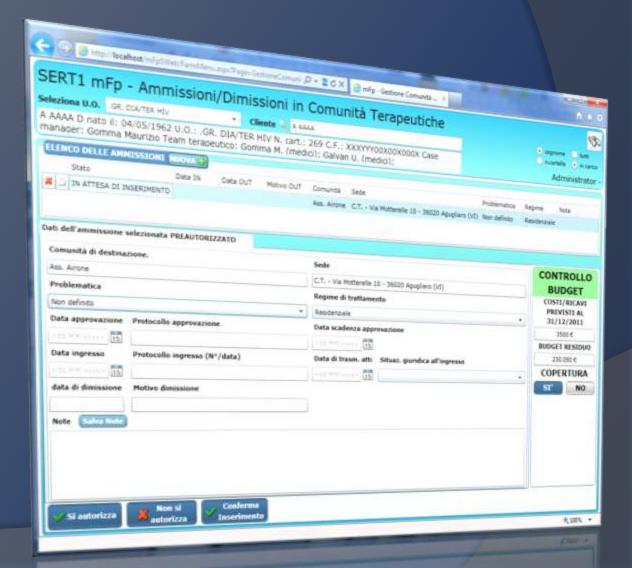

## Management of Therapeutic Communities: daily attendance

This screen is dedicated to the management of daily attendance for each position of the selected patient.

You can indicate any change (treatment regimen, the welfare state, the judicial situation, location), which will be stored and used for all financial reporting economy.

| R       | RT1 mi                                                                                                    | -p - Am                                                                                                    | nmiss        | ioni/Dimi                                                                                                    | energianen P + B                                                                                                    | 9× 3 m <sup>2</sup> p · Gedicre Communica - *                                                                                                    | -                                                                                                    | _                 |                                 |
|---------|----------------------------------------------------------------------------------------------------|----------------------------------------------------------------------------------------------------|--------------|----------------------------------------------------------------------------------------------------|----------------------------------------------------------------------------------------------------|----------------------------------------------------------------------------------------------------|----------------------------------------------------------------------------------------------------|-------------------|---------------------------------|
| -       | OLD SROT                                                                                                    | GR, DOA/TEA                                                                                                    | NT/          | only Diffills                                                                                                    | ssioni in Con                                                                                                    | Olipità T                                                                                                    | 100                                                                                                    |                   | CR                              |
| A4      | AA D nato                                                                                                    | II: 04/05/1                                                                                                    | 962 11 0     | * 0                                                                                                    | liente Gali A sass                                                                                                    | indifica Terapeutiche                                                                                                    |                                                                                                    | _                 | ń                               |
|         | JUEL GOM                                                                                                    | ma Maurizid                                                                                                    | D Team t     | GR. DIA/TER                                                                                                    | HEV N. Cart : 260 C                                                                                                    |                                                                                                    |                                                                                                    |                   |                                 |
| 1       | NCO DELLE                                                                                                    | AMMISSIO                                                                                                    | 110          | Gongocouco: Gon                                                                                                    | HIV N. Cart.: 269 C<br>nma M. (medio): Ga                                                                                                    | F.: XXXYYY00XXXXXXXXXXXXXXXXXXXXXXXXXXXXXX                                                                                                    | J.                                                                                                    | <u>0</u>          |                                 |
|         | Stato                                                                                                    |                                                                                                    | 1000         |                                                                                                    |                                                                                                    | The second second second second second second second second second second second second second second second se                                                                                                    |                                                                                                    | W.M               | onia 🕘 a                        |
| 1       | IN CARLOO                                                                                                    |                                                                                                    | Osta         | CIRCA CUT                                                                                                    | Mates Dut Conur                                                                                                    |                                                                                                    |                                                                                                    |                   | Administr                       |
|         |                                                                                                    |                                                                                                    | 17.04        | 4/2011                                                                                                    | des d                                                                                                    |                                                                                                    | Poblena                                                                                                    | 1.11              |                                 |
|         |                                                                                                    |                                                                                                    |              |                                                                                                    |                                                                                                    | irone (C.T Via Nutterelle 10 - 36020 Apople                                                                                                    | IND Real                                                                                                    | the second second | Note 1                          |
|         | And an an                                                                                                    | _                                                                                                    | _            |                                                                                                    |                                                                                                    | 100                                                                                                    | Contraction of the second                                                                                                    | Reiderza          | le i                            |
|         |                                                                                                    |                                                                                                    |              |                                                                                                    |                                                                                                    |                                                                                                    |                                                                                                    |                   |                                 |
| -       | The second second second second second second second second second second second second second second second s                     | ione selezion                                                                                                    | ata AUTO     | GIZZATO                                                                                                    | Gestines Press                                                                                                    | the second second second second second second second second second second second second second second second s                                                                                                    |                                                                                                    |                   |                                 |
| -       | macroscole del                                                                                                    | ione selezion                                                                                                    | li trattiana | ALIZZATO                                                                                                    | Gestione Presence Pr                                                                                                    | estazioni                                                                                                    |                                                                                                    |                   |                                 |
| -       | indo Del 2                                                                                                    | Programma a                                                                                                    | trattere     | rato - Prospetto pr                                                                                                    | Widowa (                                                                                                    | estacioni                                                                                                    |                                                                                                    |                   |                                 |
| eri     | macroscole del                                                                                                    | Programma a                                                                                                    | Al           | 28/04/2011                                                                                                    | 2                                                                                                    | vstacieni                                                                                                    |                                                                                                    | Seco              | 11Chillions 1                   |
| en      | iodo Dal 2                                                                                                    | 9/03/2011<br>Situatione pr                                                                                                    | Al           | 28/04/2011                                                                                                    | o Stata Assistancele                                                                                                    | Sede comunità                                                                                                    | Comatore                                                                                                    |                   | tarba(tem)                      |
| en      | kodo Dal 2<br>Data<br>13/04/2011                                                                                                   | 9/03/2011<br>Situatione pr                                                                                                    | Al           | Rogine trattamenti<br>Rogine trattamenti<br>Rogine trattamenti<br>Roginezzale                                                                                                    | <ul> <li>State Assistercale</li> <li>Presente</li> </ul>                                                                                                 | Sede comunica<br>C.T Via Notarrelle 10 - 36010 Apuptians (V                                                                                                    | 1) Administrator -                                                                                                    |                   | 1476/inst                       |
|         | kođo Dal 2<br>Data<br>13/04/2011<br>14/04/2011                                                                                     | 9/03/2011<br>Situatione pu<br>LIBERO                                                                                                    | Al           | 22/04/2012 22/04/2012 2<br>Regime trattament<br>Residenzale<br>Residenzale                                                                                                    | o Stata Assistenzale<br>Presente<br>Presente                                                                                                    | Sede comunità<br>C.T Vie Hotseville 10 - 39030 Apuplians (V<br>C.T Vie Hotseville 10 - 39030 Apuplians (V                                                                                                    | 1) Administrator -<br>1) Administrator -                                                                                                    |                   | FATILITIES                      |
|         | xodo Dal 2<br>Data<br>13/04/2011<br>14/04/2011<br>15/04/2011                                                                       | S-03-2011<br>S-tubore pu<br>Liberio<br>Liberio<br>Liberio                                                                                                    | Al           | onto - Prespetito pr<br>28/04/2012 [<br>Regime trattament<br>Residenzale<br>Residenzale                                                                                                    | 2 State Assistenzale<br>Presente<br>Presente<br>Presente                                                                                                 | Sede comunità<br>C.T Via Motewelle 10 - 39030 Apupliare (V<br>C.T Via Motewelle 10 - 39030 Apupliare (V<br>C.T Via Motewelle 10 - 36030 Apupliare (V                                                                                                    | <ol> <li>Administrator -</li> <li>Administrator -</li> <li>Administrator -</li> <li>Administrator -</li> </ol>                                                                                                    |                   | Adria (inni-a                   |
| 2 2 2   | xxdo Del 2<br>Deta<br>13/04/2011<br>14/04/2011<br>15/04/2011<br>16/04/2011                                                         | Stuttore pr<br>UBERO<br>UBERO<br>UBERO                                                                                                    | Al           | ento - Prespetto po<br>28/04/2012 -<br>Regime trattanent<br>Residenzale<br>Residenzale<br>Residenzale                                                                                                    | Statu Assistenzale<br>Statu Assistenzale<br>Presente<br>Presente<br>Presente                                                                             | Sede comunità<br>C.T Via Motorelle 10 - 39000 Apuption (V<br>C.T Via Motorelle 10 - 39000 Apuption (V<br>C.T Via Motorelle 10 - 38000 Apuption (V<br>C.T Via Motorelle 10 - 38000 Apuption (V                                                                                                    | <ol> <li>Administrator</li> <li>Administrator</li> <li>Administrator</li> <li>Administrator</li> <li>Administrator</li> </ol>                                                                                                    |                   | 12/12/1000)                     |
| 2 2 2 2 | xxxxxxxxxxxxxxxxxxxxxxxxxxxxxxxxxxxxxx                                                                                             | S 03 2011<br>Stuatore p<br>Libero<br>Libero<br>Libero<br>Libero<br>Libero                                                                                                    | Al           | ento - Prespetito po<br>28/04/2011 E<br>Regime trattament<br>Residenzale<br>Residenzale<br>Residenzale<br>Residenzale                                                                                         | 2 State Assistenzale<br>Presente<br>Presente<br>Presente                                                                                                 | Sede comunità<br>C.T Via Motewelle 10 - 39030 Apupliare (V<br>C.T Via Motewelle 10 - 39030 Apupliare (V<br>C.T Via Motewelle 10 - 36030 Apupliare (V                                                                                                    | <ol> <li>Administrator</li> <li>Administrator</li> <li>Administrator</li> <li>Administrator</li> <li>Administrator</li> </ol>                                                                                                    |                   | 44744/1999),                    |
|         | xxdo Dal 2<br>Data<br>13/04/2011<br>14/04/2011<br>15/04/2011<br>15/04/2011<br>15/04/2011                                           | Stuesone pu<br>UBERO<br>UBERO<br>UBERO<br>UBERO<br>UBERO<br>UBERO<br>UBERO                                                                                                    | Al           | ento - Prespetto po<br>28/04/2012 -<br>Regime trattanent<br>Residenzale<br>Residenzale<br>Residenzale                                                                                                    | Statu Assistenzale<br>Statu Assistenzale<br>Presente<br>Presente<br>Presente                                                                             | Sede comunità<br>C.T Via Motorelle 10 - 39000 Apuption (V<br>C.T Via Motorelle 10 - 39000 Apuption (V<br>C.T Via Motorelle 10 - 38000 Apuption (V<br>C.T Via Motorelle 10 - 38000 Apuption (V                                                                                                    | <ol> <li>Administrator</li> <li>Administrator</li> <li>Administrator</li> <li>Administrator</li> <li>Administrator</li> <li>Administrator</li> </ol>                                                                                                    |                   | 44(%)(son),                     |
|         | xxxxxxxxxxxxxxxxxxxxxxxxxxxxxxxxxxxxxx                                                                                             | S 03 2011<br>Stuatore p<br>Libero<br>Libero<br>Libero<br>Libero<br>Libero                                                                                                    | Al           | ento - Prespetito po<br>28/04/2011 E<br>Regime trattament<br>Residenzale<br>Residenzale<br>Residenzale<br>Residenzale                                                                                         | Statu Assistenzaie<br>Presente<br>Presente<br>Presente<br>Presente<br>Presente<br>Presente                                                               | Sede comunità<br>C.T Via Noterelle 10 - 36000 Apopliero (V<br>C.T Via Noterelle 10 - 36000 Apopliero (V<br>C.T Via Noterelle 10 - 36000 Apopliero (V<br>C.T Via Noterelle 10 - 36000 Apopliero (V<br>C.T Via Noterelle 10 - 36000 Apopliero (V                                                                                                    | <ol> <li>Administrator</li> <li>Administrator</li> <li>Administrator</li> <li>Administrator</li> <li>Administrator</li> <li>Administrator</li> <li>Administrator</li> <li>Administrator</li> <li>Administrator</li> </ol>                                                                                                    |                   | HAPPING THE REAL PROPERTY AND A |
|         | xxdo Dal 2<br>Data<br>13/04/2011<br>14/04/2011<br>15/04/2011<br>15/04/2011<br>15/04/2011                                           | S-03/2011<br>Stuatone pr<br>UBERO<br>UBERO<br>UBERO<br>UBERO<br>UBERO<br>UBERO<br>UBERO                                                                                       | Al           | Into - Prespetto p<br>28/04/2013<br>Regime tratariest<br>Residenzale<br>Residenzale<br>Residenzale<br>Residenzale<br>Residenzale                                                                              | Stats Assistenzale<br>Presente<br>Presente<br>Presente<br>Presente<br>Presente<br>Presente                                                               | Sede comunità<br>C.T Via Notenelle 10 - 36020 Apugliaro (V<br>C.T Via Notenelle 10 - 36020 Apugliaro (V<br>C.T Via Notenelle 10 - 36020 Apugliaro (V<br>C.T Via Notenelle 10 - 36020 Apugliaro (V<br>C.T Via Notenelle 10 - 36020 Apugliaro (V<br>C.T Via Notenelle 10 - 36020 Apugliaro (V                                                                                                    | <ol> <li>Administrator</li> <li>Administrator</li> <li>Administrator</li> <li>Administrator</li> <li>Administrator</li> <li>Administrator</li> <li>Administrator</li> <li>Administrator</li> <li>Administrator</li> <li>Administrator</li> </ol>                                                                                                    |                   | 44(%)(%)(%)                     |
|         | xxdo Dal 2<br>Data<br>13/04/2011<br>15/04/2011<br>15/04/2011<br>15/04/2011<br>15/04/2011<br>15/04/2011                             | STUREON P<br>STUREON P<br>UBERO<br>UBERO<br>UBERO<br>UBERO<br>UBERO<br>UBERO<br>UBERO<br>UBERO<br>UBERO                                                                       | Al           | ento - Prespetito po<br>28/04/2013 E<br>Regime trattarient<br>Residenzale<br>Residenzale<br>Residenzale<br>Residenzale<br>Residenzale<br>Residenzale                                                          | Stats Assistenzale     Presente     Presente     Presente     Presente     Presente     Presente     Presente     Presente     Presente     Presente     | Sede comunicá<br>C.T Vie Hotsevelle 10 - 36020 Apuplians (V<br>C.T Vie Hutsevelle 10 - 36020 Apuplians (V<br>C.T Vie Hutsevelle 10 - 36020 Apuplians (V<br>C.T Vie Hutsevelle 10 - 36020 Apuplians (V<br>C.T Vie Hutsevelle 10 - 36020 Apuplians (V<br>C.T Vie Hutsevelle 10 - 36020 Apuplians (V                                                                                                    | <ol> <li>Administrator</li> <li>Administrator</li> <li>Administrator</li> <li>Administrator</li> <li>Administrator</li> <li>Administrator</li> <li>Administrator</li> <li>Administrator</li> <li>Administrator</li> <li>Administrator</li> <li>Administrator</li> <li>Administrator</li> </ol>                                                                                                    |                   |                                 |
|         | xxdo Dal 2<br>Data<br>13/04/2011<br>14/04/2011<br>15/04/2011<br>15/04/2011<br>15/04/2011<br>15/04/2011<br>15/04/2011<br>20/04/2011 | 9 03 2011<br>Stuatone p<br>UBERO<br>UBERO<br>UBERO<br>UBERO<br>UBERO<br>UBERO<br>UBERO<br>UBERO<br>UBERO<br>UBERO<br>UBERO                                                    | Al           | ento - Prespectio pr<br>28/04/2012<br>Engine tratament<br>Residenzale<br>Residenzale<br>Residenzale<br>Residenzale<br>Residenzale<br>Residenzale<br>Residenzale                                               | 2 Suita Assidenzale<br>Presente<br>Presente<br>Presente<br>Presente<br>Presente<br>Presente<br>Presente<br>Presente<br>Presente<br>Presente              | Sede comunicà<br>C.T Vie Motenelle 10 - 36000 Apupliano (V<br>C.T Vie Motenelle 10 - 36000 Apupliano (V<br>C.T Vie Motenelle 10 - 36000 Apupliano (V<br>C.T Vie Motenelle 10 - 36000 Apupliano (V<br>C.T Vie Motenelle 10 - 36000 Apupliano (V<br>C.T Vie Motenelle 10 - 36000 Apupliano (V<br>C.T Vie Motenelle 10 - 36000 Apupliano (V<br>C.T Vie Motenelle 10 - 36000 Apupliano (V<br>C.T Vie Motenelle 10 - 36000 Apupliano (V                                                                                                    | <ol> <li>Administrator</li> <li>Administrator</li> <li>Administrator</li> <li>Administrator</li> <li>Administrator</li> <li>Administrator</li> <li>Administrator</li> <li>Administrator</li> <li>Administrator</li> <li>Administrator</li> <li>Administrator</li> <li>Administrator</li> <li>Administrator</li> <li>Administrator</li> </ol>                                                            |                   |                                 |
|         | vodo Dal 2<br>Deta<br>13/04/2011<br>14/04/2011<br>15/04/2011<br>15/04/2011<br>15/04/2011<br>19/04/2011<br>21/04/2011<br>21/04/2011 | 9 03 2011     Stuebore p     UBERO     UBERO     UBERO     UBERO     UBERO     UBERO     UBERO     UBERO     UBERO     UBERO     UBERO     UBERO     UBERO     UBERO          | Al           | ento - Prespectio po<br>28/04/2013 E<br>Regime trattament<br>Residenzale<br>Residenzale<br>Residenzale<br>Residenzale<br>Residenzale<br>Residenzale<br>Residenzale<br>Residenzale                             | 2 State Assistenzale<br>Presente<br>Presente<br>Presente<br>Presente<br>Presente<br>Presente<br>Presente<br>Presente<br>Presente<br>Presente<br>Presente | Sede comunicà<br>C.T Vie Hotsevelle 10 - 39030 Apupliano (V<br>C.T Vie Hotsevelle 10 - 39030 Apupliano (V<br>C.T Vie Hotsevelle 10 - 39030 Apupliano (V<br>C.T Vie Hotsevelle 10 - 39030 Apupliano (V<br>C.T Vie Hotsevelle 10 - 36030 Apupliano (V<br>C.T Vie Hotsevelle 10 - 36030 Apupliano (V<br>C.T Vie Hotsevelle 10 - 36030 Apupliano (V<br>C.T Vie Hotsevelle 10 - 36030 Apupliano (V<br>C.T Vie Hotsevelle 10 - 36030 Apupliano (V<br>C.T Vie Hotsevelle 10 - 36030 Apupliano (V<br>C.T Vie Hotsevelle 10 - 36030 Apupliano (V                                                                                                    | Administrator     Administrator     Administrator     Administrator     Administrator     Administrator     Administrator     Administrator     Administrator     Administrator     Administrator     Administrator     Administrator     Administrator     Administrator     Administrator                                                                                                        |                   |                                 |
|         | xxdo Dal 2<br>Data<br>13/04/2011<br>14/04/2011<br>15/04/2011<br>15/04/2011<br>18/04/2011<br>19/04/2011<br>20/04/2011<br>21/04/2011 | 103/2011     Stuetone p     UBERO     UBERO     UBERO     UBERO     UBERO     UBERO     UBERO     UBERO     UBERO     UBERO     UBERO     UBERO     UBERO     UBERO     UBERO | Al           | ento - Prespecto po<br>28/04/2013 E<br>Regime tratament<br>Residenzale<br>Residenzale<br>Residenzale<br>Residenzale<br>Residenzale<br>Residenzale<br>Residenzale<br>Residenzale<br>Residenzale<br>Residenzale | 2 Suita Assidenzale<br>Presenta<br>Presenta<br>Presenta<br>Presenta<br>Presenta<br>Presenta<br>Presenta<br>Presenta<br>Presenta<br>Presenta              | Sede comunicà<br>C.T Vie Motoeville 10 - 39030 Aquiptiero (V<br>C.T Vie Motoeville 10 - 39030 Aquiptiero (V<br>C.T Vie Motoeville 10 - 39030 Aquiptiero (V<br>C.T Vie Motoeville 10 - 39030 Aquiptiero (V<br>C.T Vie Motoeville 10 - 36030 Aquiptiero (V<br>C.T Vie Motoeville 10 - 36030 Aquiptiero (V<br>C.T Vie Motoeville 10 - 36030 Aquiptiero (V<br>C.T Vie Motoeville 10 - 36030 Aquiptiero (V<br>C.T Vie Motoeville 10 - 36030 Aquiptiero (V<br>C.T Vie Motoeville 10 - 36031 Aquiptiero (V<br>C.T Vie Motoeville 10 - 36031 Aquiptiero (V<br>C.T Vie Motoeville 10 - 36031 Aquiptiero (V<br>C.T Vie Motoeville 10 - 36031 Aquiptiero (V | Administrator     Administrator     Administrator |                   |                                 |

#### Management of Therapeutic Communities: Overview Attendance

The Community integrates a powerful management tool for generating reports and lists, all filterable for the main variables to monitor in real time the client's activity.

The Prospectus Attendance indicates the daily attendance of customers resident in the community through simple alphanumeric codes.

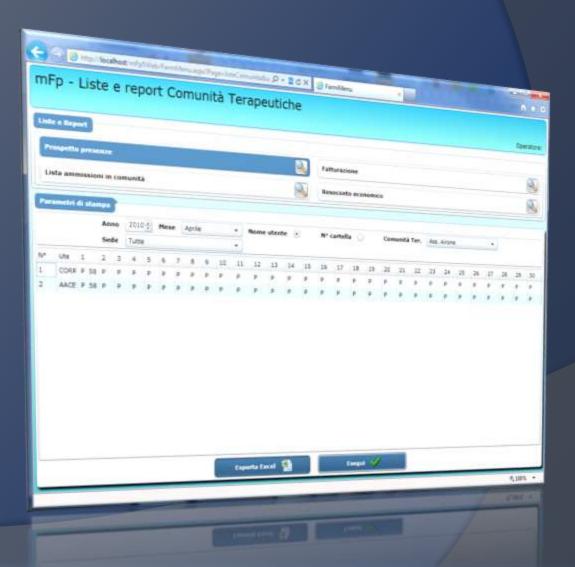

## Management of Therapeutic Communities: admissions lists

Presences within the Community are displayed through Dynamic lists can be configured according to the different management needs.

Each list is sortable and filterable for the main parameters, and exported directly to Excel, for any subsequent processing.

| ning - L       |                              | port C   | Comunità 1         | erapeutiche                   | ð Fæmlikenu                |                                      |                          |      |
|----------------|------------------------------|----------|--------------------|-------------------------------|----------------------------|--------------------------------------|--------------------------|------|
| Prospetto pr   | -                            |          |                    |                               |                            |                                      | 0                        | erys |
| Lists anomin   | sieni in comuni              |          |                    |                               | Fatturazione               |                                      |                          |      |
|                |                              | -        |                    | 2                             |                            |                                      |                          | N    |
| Parametri di 1 | lampa                        |          |                    |                               | Resocants economics        |                                      |                          | -12  |
|                | Nome utente<br>Comunità Ter. | t a      | e cartella ()      | Stato ammissione              | •                          | 0al 11/01/2011 (15 Al 11/04/2        | Q12 [15]                 |      |
|                | Problematica                 | Tutte    |                    | In scadenza                   | • R<br>P ?€ sioni          | egime Tutte                          | -                        |      |
| AACEFP         | Nome UD                      | Nº cert. | Com.Ter.           |                               |                            |                                      |                          |      |
|                | NOME                         |          | Ass. Comunité Terr | specifical San Gaetano Thiere | Sede                       | Ratu                                 | Angene                   |      |
| ACEFRAS        | CEFPAS                       |          | Ass. Comunica Ten  | ideutics San Galetano Thiere  | tonia la Roserta - via M   | erosticana 2: IN CAROLO              | Andersale                | 4. S |
| ACEPPAS        | CEFFAS                       |          | Ass. Arone         |                               | kolicitati indicata        |                                      | Renderate                |      |
| PATENTE        | PATENTE1                     |          | \$44D              |                               | VIA SAAA                   | IN CARDO                             | Reiderbale               |      |
| ORRADO         | UNO                          |          | Ass. Airone        |                               | kolonomie indicato         |                                      | Residence le             |      |
| ENOVA.         | CT1                          |          | Ass. Comunità Terr | speutica San Gaetano Thiere   |                            |                                      | Resderbuik<br>Resideraum |      |
| 0000           | IIIII                        |          | Ass. 3 Mesaico     |                               |                            | IN' - VA LAC DI ATTESA DI DIGERIMEN  |                          |      |
| 2400           | PALLO                        |          | Alla, Airone       |                               | kikologio-sedapite         |                                      |                          |      |
| OSTAZIONEL     | UTENTE1                      |          | Ass. Comunità Ter  | epeutica San Gaetano Thiere   | orius La Sopie - Vie do    | e F. Facon A . IN CARDO              | Restoravie               |      |
| OSTAZIONEZ     | UTENTE2                      |          | Ass. Comunità Ter  | speutica San Gaetano Thiere   | conius La Ricenta - via M  | erosticane 21 IN ATTESA DI INSERIMEN | /13 Assteravie           | e.   |
| OSTAZIONES     | UTENTES                      |          | Ass. Comunità Teri | abeutica San Gaetano Thiere   | e onlus La Ricerca - via M | witeboare 2. IN ATTESA DI DISERDIGN  | TD Residencies           | 6    |
| OSTAZIONES     | UTENTES                      |          | Prova mia comunit  | *                             | Lescine piene              | DOMESSO                              | Septerawie               |      |
|                | UTENTER                      |          | Prova mia comunit  | 2                             | prova wa penca             | IN CHROCO                            | Repdettier               |      |
| POSTALIONES    |                              |          |                    |                               |                            | ii 60 - Fados DIMESSO                | 4auderzaie.              | 61   |

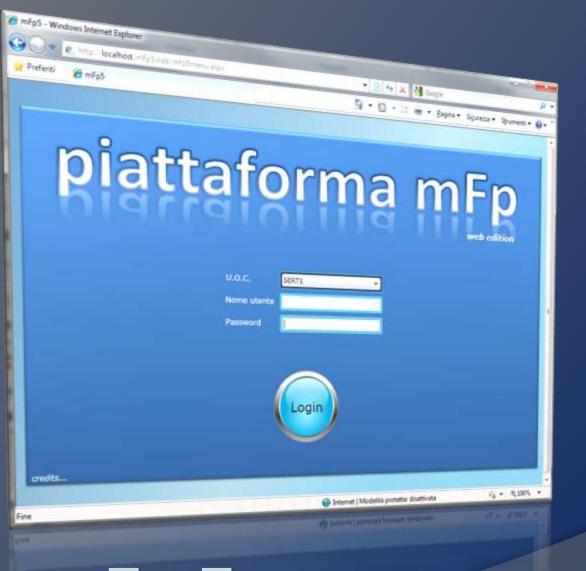

## mFp 5 web Edition